# **МІНІСТЕРСТВО ОСВІТИ І НАУКИ, МОЛОДІ ТА СПОРТУ УКРАЇНИ ДЕРЖАВНИЙ ВИЩИЙ НАВЧАЛЬНИЙ ЗАКЛАД ДОНЕЦЬКИЙ НАЦІОНАЛЬНИЙ ТЕХНІЧНИЙ УНІВЕРСИТЕТ**

### **МЕТОДИЧНІ ВКАЗІВКИ**

**до виконання лабораторних та розрахунково-графічної робіт з курсів «Теорія сигналів» і «Методи перетворення та відновлення сигналів» (для студентів напрямків підготовки 6.051003 «Приладобудування», 6.050802 «Електронні пристрої та системи»)**

> **РОЗГЛЯНУТО на засіданні кафедри електронної техніки протокол № 6 від 26.01.11 р.**

**ЗАТВЕРДЖЕНО**

**на засіданні навчальновидавничої ради ДВНЗ «ДонНТУ» протокол № 3 від 05.05.11 р.** УДК 621.391.2 (07)

Методичні вказівки до виконання лабораторних та розрахунково-графічної робіт з курсів «Теорія сигналів» і «Методи перетворення та відновлення сигналів» (для студентів напрямків підготовки 6.051003 «Приладобудування», 6.050802 «Електронні пристрої і системи») / О.В. Вовна, М.Г. Хламов. – Донецьк: ДонНТУ, 2011. – 46 с.

Методичні вказівки є лабораторним практикуму з курсів «Теорія сигналів» і «Методи перетворення та відновлення сигналів», в них викладено необхідні положення при підготовці до лабораторних робіт, порядок виконання та завдання до лабораторних робіт, зміст звіту і контрольні запитання та методичні рекомендації до виконання розрахунково-графічної роботи «Ідентифікація характеристик і параметрів випадкового процесу»

к.т.н., проф. М.Г. Хламов

Укладачі: к.т.н., доц. О.В. Вовна

Рецензент к.т.н. доц. М.В. Привалов

# **ЗМІСТ**

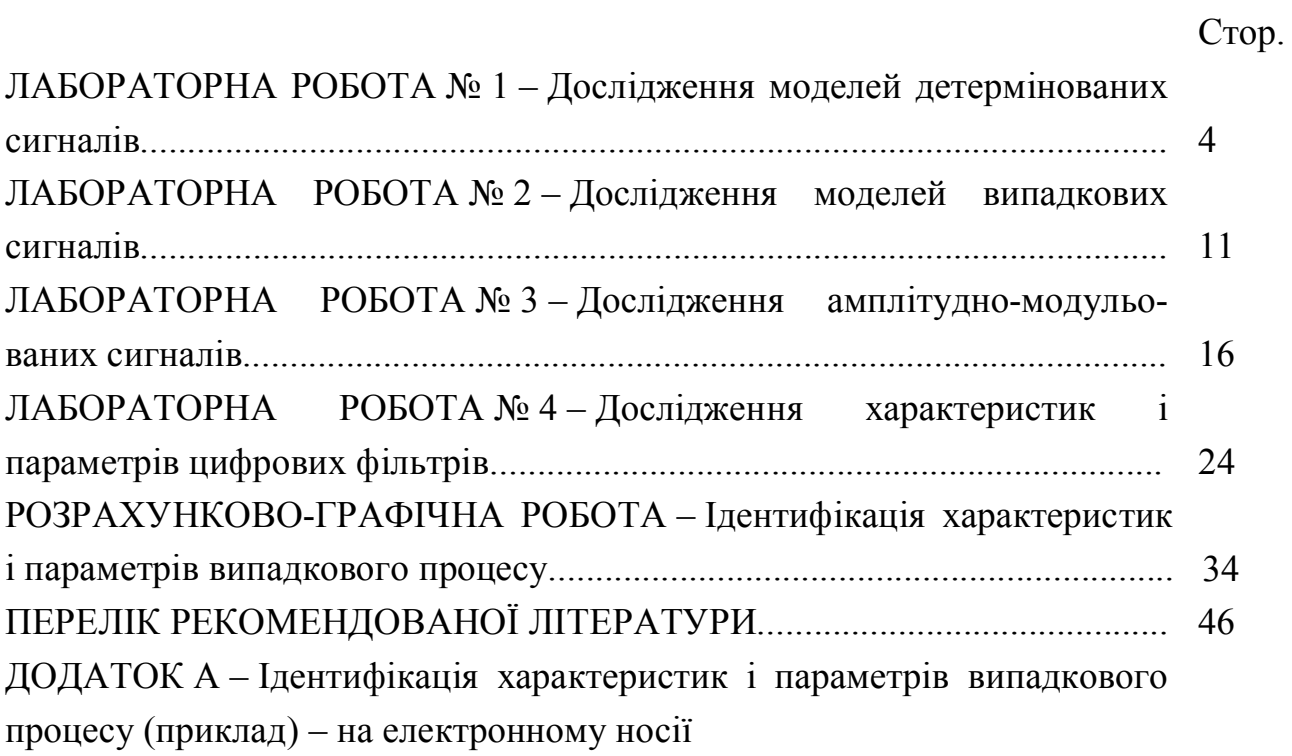

## **ЛАБОРАТОРНА РОБОТА № 1 ДОСЛІДЖЕННЯ МОДЕЛЕЙ ДЕТЕРМІНОВАНИХ СИГНАЛІВ**

**Мета роботи** – отримати практичні навики при роботі із моделями детермінованих сигналів, визначити їх основні характеристик і параметри.

#### **1 Підготовка до роботи**

1.1 Сигнал – періодична послідовність однополярних прямокутних імпульсів (див. рис. 1.1), яка має наступні параметри:

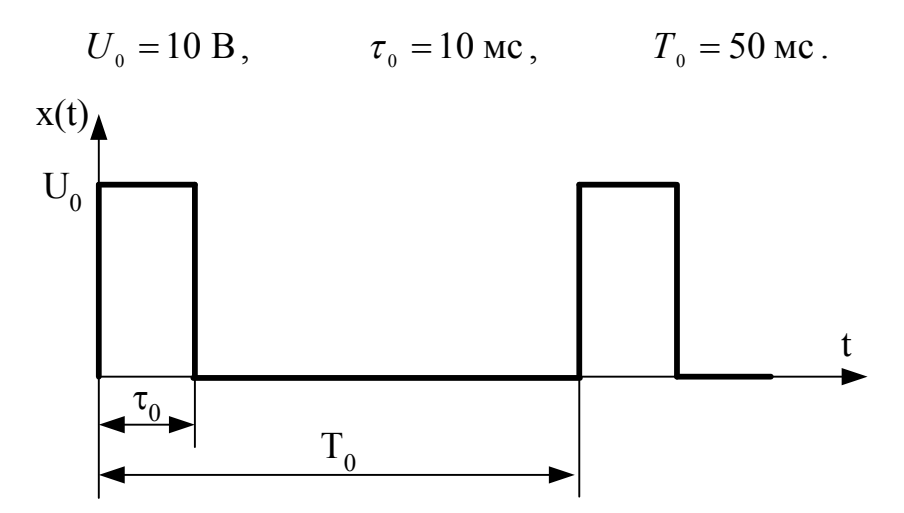

Рисунок 1.1 – Періодична послідовність однополярних прямокутних імпульсів

Необхідно визначити:

- середнє значення сигналу;
- середню потужність сигналу;
- середню потужність змінної складової сигналу.

1.2. Середнє значення сигналу:

$$
\widetilde{x} = \frac{1}{T_0} \cdot \int_0^{T_0} x(t) dt = \frac{1}{T_0} \cdot \int_0^{T_0} U_0 dt = \frac{1}{T_0} \cdot U_0 \Big|_0^{T_0} = U_0 \cdot \frac{\tau_0}{T_0} = 10 \cdot \frac{10}{50} = 2 \text{ B}.
$$

1.3. Сигнал *x*(*t*) можна представити у вигляді суми середнього значення сигналу  $(\tilde{x})$  та змінною складовою сигналу  $\dot{x}(t)$  (див. рис. 1.2):

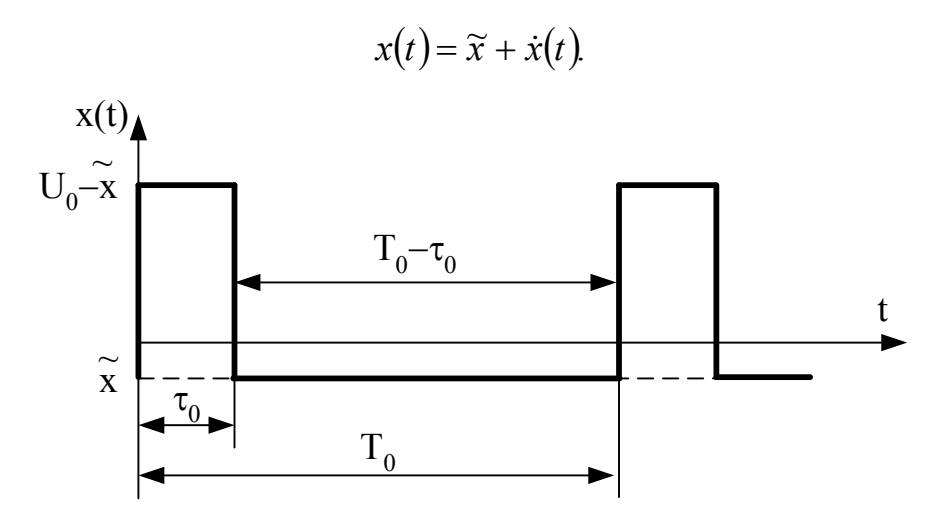

Рисунок 1.2 - Змінна складова періодичної послідовності однополярних прямокутних імпульсів

Значення середньої потужності сигналу дорівнює:

$$
\widetilde{P}_{\widetilde{x}} = \frac{1}{T_0} \cdot \int_0^{T_0} x^2(t) dt = \frac{1}{T_0} \cdot \int_0^{T_0} U_0^2 dt = \frac{1}{T_0} \cdot U_0^2 \Big|_0^{T_0} = U_0^2 \cdot \frac{\tau_0}{T_0} = 10^2 \cdot \frac{10}{50} = 20 \text{ B}^2.
$$

### 1.4. Значення середньої потужності змінної складової сигналу:

$$
\widetilde{P}_x = \frac{1}{T_0} \cdot \int_0^{T_0} \dot{x}^2(t) dt = \frac{1}{T_0} \cdot \left( \int_0^{T_0} (U_0 - \widetilde{x})^2 dt + \int_{\tau_0}^{T_0} (-\widetilde{x})^2 dt \right) =
$$
\n
$$
= \frac{(U_0 - \widetilde{x})^2 \cdot \tau_0 + \widetilde{x}^2 \cdot (T_0 - \tau_0)}{T_0} = \frac{U_0^2 \cdot \tau_0 - 2 \cdot U_0 \cdot \widetilde{x} \cdot \tau_0 + \widetilde{x}^2 \cdot T_0}{T_0} =
$$
\n
$$
= \frac{U_0 \cdot \tau_0 \cdot (U_0 - 2 \cdot \widetilde{x}) + \widetilde{x}^2 \cdot T_0}{T_0} = \frac{10 \cdot 10 \cdot (10 - 2 \cdot 2) + 2^2 \cdot 50}{50} = 16 \text{ B}^2.
$$

## 2 Порядок виконання роботи

2.1. Встановити спектр періодичної послідовності прямокутних імпульсів - меандру (див. рис. 1.3), який має наступні параметри:

$$
U_0 = 10 \text{ B};
$$
  $\tau_0 = 25 \text{ mpc};$   $T_0 = 50 \text{ mpc}.$ 

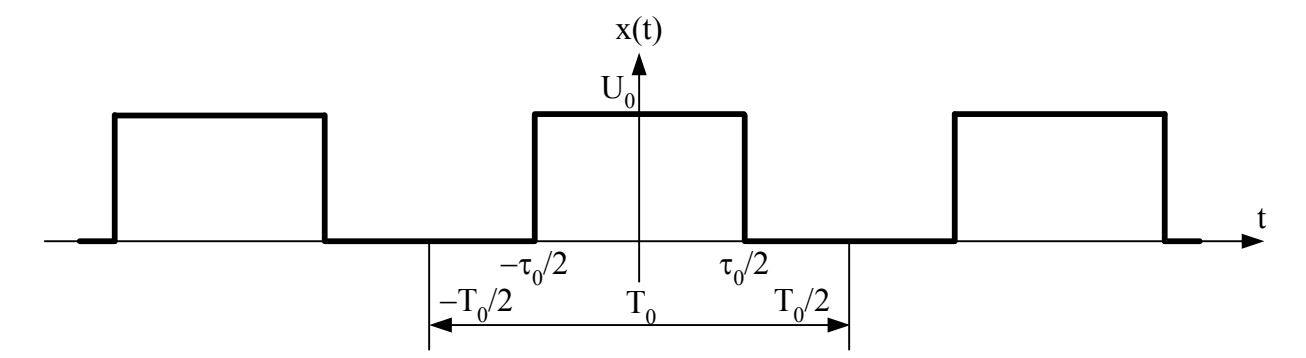

Рисунок 1.3 - Періодична послідовність прямокутних імпульсів (меандр)

2.1.1. Побудувати амплітудний спектр сигналу. Сигнал  $x(t)$  задовольняє умовам Діріхлє (оскільки немає розривів другого роду), і може бути представлений рядом Фур'є. Комплексна форма запису ряду Фур'є має наступний ВИГЛЯД:

$$
x(t) = \sum_{k=0}^{\infty} S_k \cdot e^{-jk\omega_0 t}.
$$

Комплексна амплітуда:

$$
\dot{S}_{k} = \frac{2}{T_{0}} \int_{-\frac{r_{0}}{2}}^{\frac{r_{0}}{2}} s(t) \cdot e^{-jk\omega_{0}t} dt = \frac{2}{T_{0}} \int_{-\frac{r_{0}}{2}}^{\frac{r_{0}}{2}} U_{0} \cdot e^{-jk\omega_{0}t} dt = \frac{2U_{0}}{T_{0}} \int_{-\frac{r_{0}}{2}}^{\frac{r_{0}}{2}} e^{-jk\omega_{0}t} dt =
$$
\n
$$
= \frac{2U_{0}}{T_{0}} \int_{-\frac{r_{0}}{2}}^{\frac{r_{0}}{2}} (\cos(k\omega_{0}t) - j\sin(k\omega_{0}t)) dt =
$$
\n
$$
= \frac{2U_{0}}{T_{0}} \cdot \frac{1}{k\omega_{0}} \left( \int_{-\frac{r_{0}}{2}}^{\frac{r_{0}}{2}} \cos(k\omega_{0}t) d(k\omega_{0}t) - j\int_{-\frac{r_{0}}{2}}^{\frac{r_{0}}{2}} \sin(k\omega_{0}t) d(k\omega_{0}t) \right) =
$$
\n
$$
= \frac{2U_{0}}{T_{0}} \cdot \frac{1}{k\omega_{0}} \left( \sin(k\omega_{0}t) \right) \left( \int_{-\frac{r_{0}}{2}}^{\frac{r_{0}}{2}} + j \cdot \cos(k\omega_{0}t) \right) \left( \int_{-\frac{r_{0}}{2}}^{\frac{r_{0}}{2}} \right) =
$$
\n
$$
= \left( \sin(k\omega_{0} \frac{r_{0}}{2}) - \sin(-k\omega_{0} \frac{r_{0}}{2}) + j \cdot \cos(k\omega_{0} \frac{r_{0}}{2}) - j \cdot \cos(-k\omega_{0} \frac{r_{0}}{2}) \right) =
$$
\n
$$
= \frac{2U_{0}}{T_{0}} \cdot \frac{1}{k\omega_{0}} 2 \sin(k\omega_{0} \frac{r_{0}}{2}) = \frac{2U_{0}}{T_{0}} \cdot \frac{\sin(k\omega_{0} \frac{r_{0}}{2})}{\frac{k\omega_{0}}{2}} = \frac{2U_{0}}{T_{0}} r_{0} \cdot \frac{\sin(k\omega_{0} \frac{r_{0}}{2})}{\frac{k\omega_{0}}{2}}.
$$

Модуль комплексної амплітуди:

$$
\dot{S}_k = \frac{2U_0}{T_0} \tau_0 \cdot \frac{\left|\sin\left(k\omega_0 \frac{\tau_0}{2}\right)\right|}{k\omega_0 \frac{\tau_0}{2}}.
$$

Амплітуда постійної складової сигналу:

$$
S_0 = \frac{1}{2} |\dot{S}_k|_{k=0} = \frac{1}{2} \cdot \frac{2U_0}{T_0} \tau_0 \cdot \frac{\left| \sin \left(0 \cdot \omega_0 \frac{\tau_0}{2}\right) \right|}{0 \cdot \omega_0 \frac{\tau_0}{2}} = \frac{U_0}{T_0} \cdot \tau_0 = \frac{25}{50} \cdot 10 = 5 \text{ B}.
$$

Амплітудний спектр сигналу типу меандр наведено на рис. 1.4:

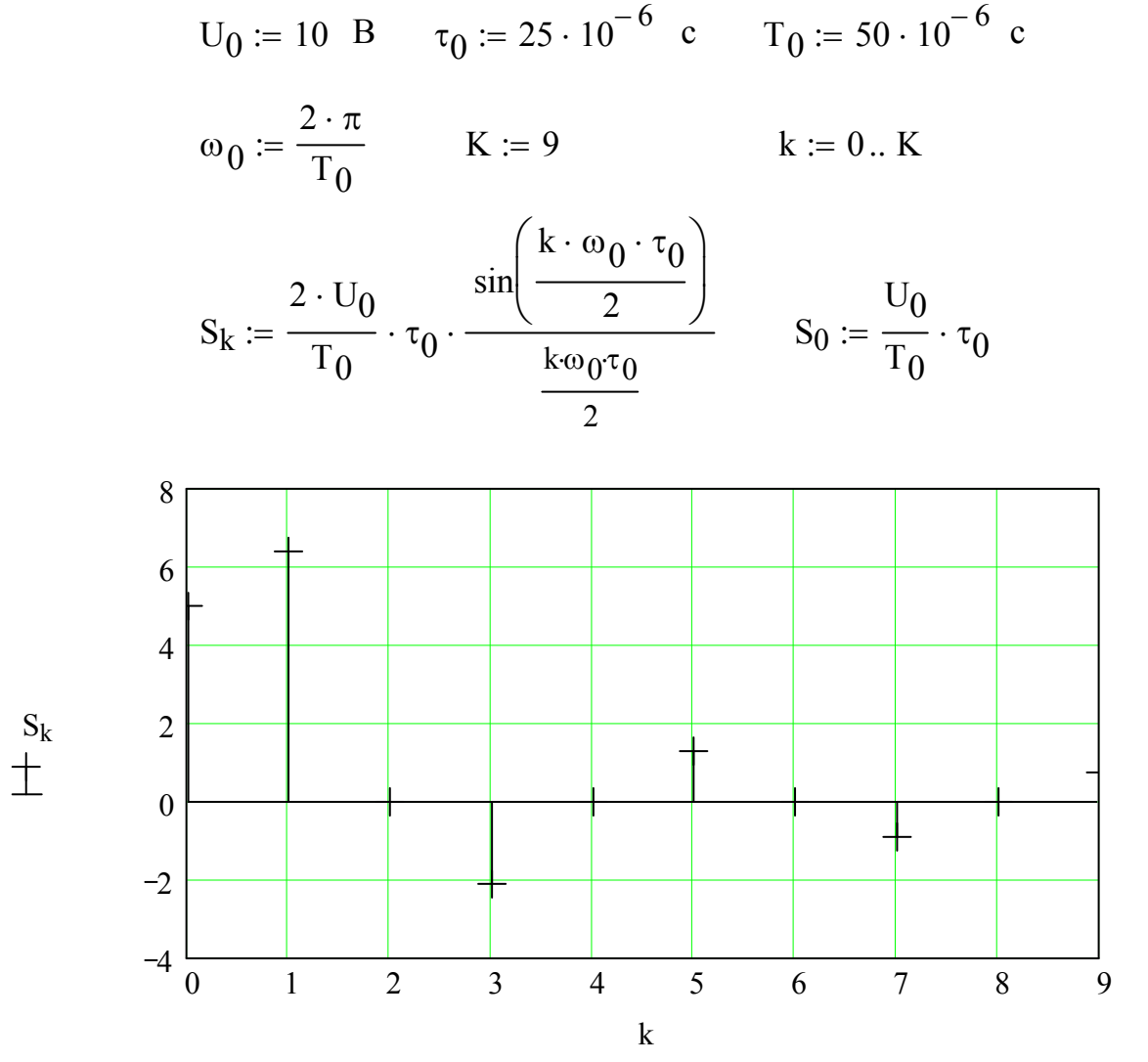

Рисунок 1.4 – Амплітудний спектр сигналу типу меандр

2.1.2. Визначити середню потужність сигналу та середню потужність сигналу, який одержано при підсумовуванні перших 9 гармонік від початкового сигналу. Побудувати графік залежності потужності сигналу від кількості гармонік ряду Фур'є.

$$
P = \frac{1}{T} \int_{0}^{T} s^{2}(t)dt = \frac{1}{T_{0}} \int_{-\frac{T_{0}}{2}}^{\frac{T_{0}}{2}} s^{2}(t)dt = \frac{1}{T_{0}} \int_{-\frac{\tau_{0}}{2}}^{\frac{\tau_{0}}{2}} s^{2}(t)dt = \frac{1}{T_{0}} \int_{-\frac{\tau_{0}}{2}}^{\frac{\tau_{0}}{2}} t^{2} dt =
$$
\n
$$
= \frac{U_{0}^{2}}{T_{0}} \int_{-\frac{\tau_{0}}{2}}^{\frac{\tau_{0}}{2}} dt = \frac{U_{0}^{2}}{T_{0}} t \Big|_{-\frac{\tau_{0}}{2}}^{\frac{\tau_{0}}{2}} = \frac{U_{0}^{2}}{T_{0}} \Big(\frac{\tau_{0}}{2} + \frac{\tau_{0}}{2}\Big) = U_{0}^{2} \frac{\tau_{0}}{T_{0}} = 10^{2} \cdot \frac{25 \cdot 10^{-6}}{50 \cdot 10^{-6}} = 50 B^{2}.
$$
\n
$$
P_{0} := (S_{0})^{2} \qquad P_{0} = 25
$$

$$
P(K) := \sum_{k=1}^{K} \frac{1}{T_0} \cdot \int_0^{T_0} (S_k \cdot \cos(k \cdot \omega_0 \cdot t - k \cdot 2 \cdot \pi))^2 dt \quad P(K) = 23.99
$$

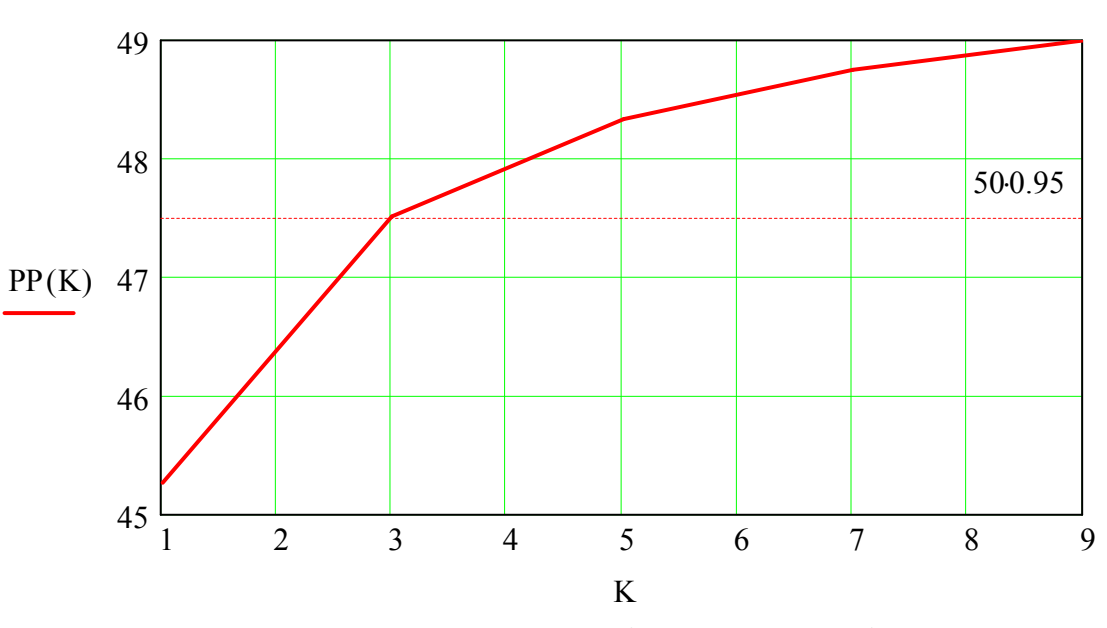

 $PP(K) := P_0 + P(K)$  K := 1,3..9

Рисунок 1.5 – Залежність потужності сигналу від кількості гармонік ряду Фур'є

2.1.3. Визначити реальну ширину спектру сигналу, якщо в ньому зосереджено 95 % потужності.

8

2.1.4. На основі амплітудного спектру сигналу побудувати сигнал у часовій області (див. рис. 1.6):

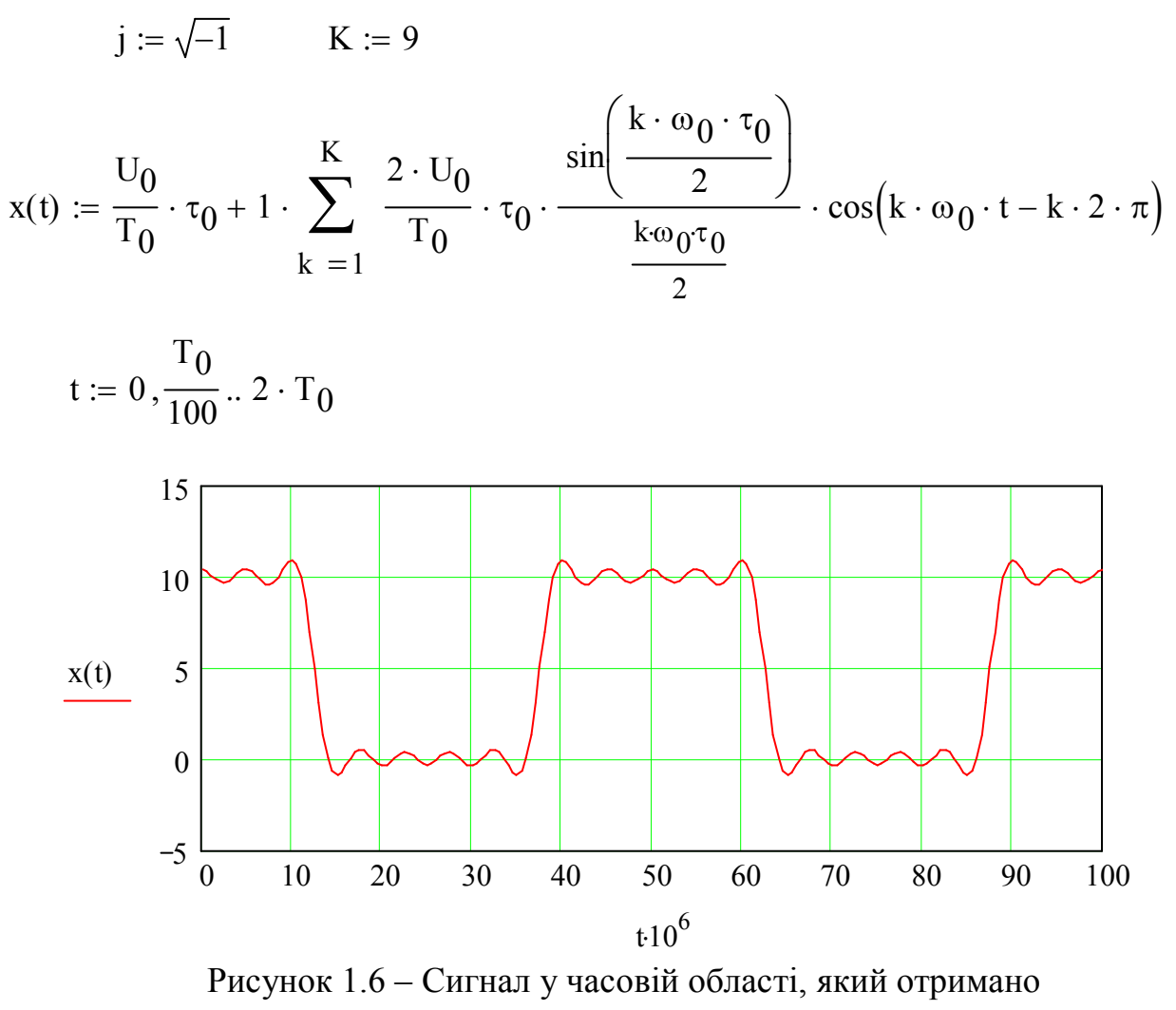

на основі 9 гармонік ряду Фур'є

2.1.5. Встановити яку кількість гармонік сигналу необхідно, щоб відновити початкову форму сигналу, при цьому визначити необхідну смугу пропускання.

2.2. Аналогічні дослідження провести для періодичної послідовності прямокутних імпульсів (див. рис. 1.1) із параметрами  $U_0 = 10 B$ ;  $\tau_0 = 10$  мкс;  $T_{0} = 50$  MKC.

### **3 Зміст звіту**

3.1. Мета роботи.

3.2. Навести характеристики і параметри сигналів, що досліджувалися у роботі.

9

3.3. Визначення середньої потужності сигналу та середньої потужності сигналу, який одержано при підсумовуванні перших 9 гармонік від початкового сигналу. Графік залежності зміни потужності сигналів, які досліджувалися у роботі, від кількості гармонік ряду Фур'є.

3.4. Визначення реальної ширини спектру сигналів, якщо у ньому зосереджено 90 та 95 % потужності.

3.5. Представлення сигналів у часовій області, які отримано на основі необхідної кількості гармонік, для того що в них біло зосереджено 90 та 95 % потужності, при цьому визначити необхідну смугу пропускання.

3.6. Представлення сигналів у часовій області, які отримано на основі необхідної кількості гармонік, для того щоб відновити початкову форму сигналів, при цьому визначити необхідну смугу пропускання.

3.7. Висновки за результатами виконаної роботи.

## **КОНТРОЛЬНІ ЗАПИТАННЯ**

- 1. Які сигнали називаються детермінованими?
- 2. Наведіть класифікацію детермінованих сигналів.
- 3. Що таке узагальнений та тригонометричний ряд Фур'є?
- 4. Наведіть дійсний частотний спектр сигналу.
- 5. Що таке комплексний ряд Фур'є?

6. Як записуються формули для сигналу із використанням ряду Фур'є в комплексній та тригонометричній формах?

7. Як розподілено потужність у спектрі періодичного сигналу?

8. Що таке огинаюча спектру періодичного сигналу та як її отримати?

9. Наведіть АЧС та ФЧС періодичної послідовності двополярних прямокутних імпульсів.

10. Як формулюється теорема Котельникова?

## ЛАБОРАТОРНА РОБОТА № 2 ДОСЛІДЖЕННЯ МОДЕЛЕЙ ВИПАДКОВИХ СИГНАЛІВ

Мета роботи - отримати практичні навики при роботі із моделями випадкових сигналів, визначити їх основні характеристик і параметри.

### 1 Підготовка до роботи

1.1. Визначити реальну ширину  $(\Delta \omega_{px})$  спектру сигналу, який заданий автокореляційною функцією вигляду:

$$
R_{xx}(\tau) = R_{xx}(0) \cdot e^{-a \cdot \tau},
$$

де  $R_{XX}(0) = 10 \text{ B}^2$ ;  $a = 10 \text{ c}^{-1}$ .

за умови, що у реальній ширині спектру повинно бути зосереджено 90 % потужності сигналу. Визначити у скільки разів реальна ширина спектру сигналу  $\Delta\omega_{\text{px}}$  більше ніж ефективна  $\Delta\omega_{\text{eq}}$ .

1.2. Спектральна щільність потужності сигналу:

$$
S_{xx}(\omega) = \frac{1}{2\pi} \int_{-\infty}^{\infty} R_{xx}(\tau) \cdot e^{-j\omega\tau} d\tau = \frac{2}{2\pi} \int_{0}^{\infty} R_{xx}(0) \cdot e^{-a\tau} \cdot e^{-j\omega\tau} d\tau =
$$
  
\n
$$
= \frac{R_{xx}(0)}{\pi} \int_{0}^{\infty} e^{-a\tau} \cdot e^{-j\omega\tau} d\tau = \frac{R_{xx}(0)}{\pi} \int_{0}^{\infty} e^{-a\tau} \cdot (\cos(\omega\tau) - j\sin(\omega\tau)) d\tau =
$$
  
\n
$$
= \frac{R_{xx}(0)}{\pi} \cdot \int_{0}^{\infty} e^{-a\tau} \cdot \cos(\omega\tau) d\tau - \int_{0}^{\infty} e^{-a\tau} \cdot j\sin(\omega\tau) d\tau =
$$
  
\n
$$
= \frac{R_{xx}(0)}{\pi} \cdot \int_{0}^{\infty} e^{-a\tau} \cdot \cos(\omega\tau) d\tau = \left\{ \int_{0}^{\infty} e^{-a\tau} \cdot \cos(\omega\tau) d\tau = \frac{a}{a^2 + \omega^2} \right\} =
$$
  
\n
$$
= \frac{R_{xx}(0)}{\pi} \cdot \frac{a}{a^2 + \omega^2} = \frac{R_{xx}(0)}{\pi} \cdot \frac{a^2}{a^2 + \omega^2}.
$$

1.3. Потужність сигналу становить:

$$
\widetilde{P}_x = D_x = \frac{1}{2 \cdot \pi} \cdot \int_{-\infty}^{\infty} S_{xx}(\omega) d\omega = \frac{1}{2 \cdot \pi} \int_{-\infty}^{\infty} \frac{R_{xx}(0)}{\pi \cdot a} \cdot \frac{a^2}{a^2 + \omega^2} d\omega =
$$
\n
$$
= \frac{2 \cdot R_{xx}(0) \cdot a}{2 \cdot \pi^2} \int_{0}^{\infty} \frac{d\omega}{a^2 + \omega^2} = \frac{R_{xx}(0) \cdot a}{\pi^2} \cdot \int_{0}^{\infty} \frac{d\omega}{a^2 + \omega^2} = \frac{R_{xx}(0) \cdot a}{\pi^2} \cdot \frac{1}{a} arctg\left(\frac{\omega}{a}\right) \Big|_{0}^{\infty} =
$$
\n
$$
= \frac{R_{xx}(0)}{\pi^2} \cdot \frac{\pi}{2} = \frac{R_{xx}(0)}{2 \cdot \pi} = \frac{10}{2 \cdot 3, 14} = 1,59 \text{ B}^2.
$$

1.4. Реальна ширина спектру встановлюється на основі функції інтегрального розподілу енергії  $\lambda(\omega^*)$ :

$$
\lambda(\omega^*) = \frac{W(\omega^*)}{W_0} = 0,90; \qquad W_0 = D_x.
$$
  

$$
W(\omega^*) = \frac{2}{2 \cdot \pi} \int_0^{\omega^*} S_{xx}(\omega) d\omega = \frac{R_{xx}(0)}{\pi^2} \cdot \arctg\left(\frac{\omega^*}{a}\right);
$$

$$
\lambda(\omega^*) = \frac{W(\omega^*)}{W_0} = \frac{\frac{2}{2 \cdot \pi} \int_0^{\omega^*} S_{xx}(\omega) d\omega}{\frac{2}{2 \cdot \pi} \int_0^{\infty} S_{xx}(\omega) d\omega} = \frac{\frac{2}{2 \cdot \pi} \int_0^{\omega^*} S_{xx}(\omega) d\omega}{D_x} = \frac{R_{xx}(0)}{\pi^2} \cdot arctg\left(\frac{\omega^*}{a}\right) = \frac{2}{\pi} \cdot arctg\left(\frac{\omega^*}{a}\right) = 0,90;
$$
\n
$$
arctg\left(\frac{\Delta \omega_{px}}{a}\right) = 0,90 \cdot \frac{\pi}{2};
$$
\n
$$
\Delta \omega_{px} = a \cdot tg\left(0,90 \cdot \frac{\pi}{2}\right) = 10 \cdot tg\left(0,90 \cdot \frac{3,14}{2}\right) = 63,1 \text{ c}^{-1}.
$$

Реальна ширина спектру сигналу становить  $\Delta \omega_{px} = 63.1 \text{ c}^{-1}$ .

1.5. Ефективна ширина спектру сигналу  $\Delta \omega_{e\phi}$  визначається наступним співвідношенням:

$$
\Delta \omega_{eq} = \frac{\frac{2}{2 \cdot \pi} \int_{0}^{\infty} S_{xx}(\omega) d\omega}{\max(S_{xx}(\omega))}
$$

Максимум  $S_{xx}(\omega)$  при  $\omega = 0$ :

$$
S_{xx}(\omega = 0) = \frac{R_{xx}(0)}{\pi \cdot a} \cdot \frac{a^2}{a^2 + 0^2} = \frac{R_{xx}(0)}{\pi \cdot a};
$$

$$
\Delta \omega_{e\phi} = \frac{\frac{2}{2 \cdot \pi} \int_{0}^{\infty} S_{xx}(\omega) d\omega}{\max(S_{xx}(\omega))} = \frac{\frac{R_{xx}(0)}{2 \cdot \pi}}{\frac{R_{xx}(0)}{\pi \cdot a}} = \frac{a}{2} = \frac{10}{2} = 5 \text{ c}^{-1}.
$$

Ефективна ширина спектру сигналу становить  $\Delta \omega_{\varrho\phi} = 5 \text{ c}^{-1}$ .

1.6. Визначимо у скільки разів реальна ширина спектру сигналу  $\Delta \omega_{px}$ більше ніж ефективна  $\Delta \omega_{\text{eq}}$ :

$$
\frac{\Delta \omega_{px}}{\Delta \omega_{eq}} = \frac{a \cdot tg \left(0,90 \cdot \frac{\pi}{2}\right)}{\frac{a}{2}} = 2 \cdot tg \left(\frac{\pi \cdot 0,90}{2}\right) = 2 \cdot tg \left(\frac{3,14 \cdot 0,90}{2}\right) = 12,6.
$$
  

$$
\Delta \omega_{px} = 63,1 \text{ c}^{-1} > \Delta \omega_{eq} = 5 \text{ c}^{-1}.
$$

### 2 Порядок виконання роботи

2.1. Сигнал заданий спектральною щільністю потужності, наступного ВИГЛЯДУ:

$$
S_{xx}(\omega) = S_0 \cdot e^{-b^2 \omega^2},
$$

де  $S_0 = 25 B^2 \cdot c$ ; b = 1 c.

2.1.1. Побудувати графік спектральної щільності потужності сигналу.

2.1.2. Знайти в аналітичному вигляді автокореляційну функцію:

$$
R_{xx}(\tau) = \frac{1}{2 \cdot \pi} \cdot \int_{-\infty}^{\infty} S_{xx}(\omega) \cdot e^{j\omega \tau} d\omega = ... = \frac{S_0}{2 \cdot b \cdot \sqrt{\pi}} \cdot e^{-\left(\frac{\tau}{2 \cdot b}\right)^2}.
$$

2.1.3. Побудувати графік автокореляційної функції сигналу.

2.1.4. Розрахувати потужність сигналу:

$$
\widetilde{P}_x = \frac{1}{2 \cdot \pi} \cdot \int_{-\infty}^{\infty} S_{xx}(\omega) d\omega,
$$

$$
\widetilde{P}_x = D_x = R_{xx}(\tau = 0) = \frac{S_0}{2 \cdot b \cdot \sqrt{\pi}}.
$$

та

2.1.5. Побудувати графік функції інтегрального розподілу енергії  $\lambda(\omega^*)$ :

$$
\lambda(\omega^*) = \frac{W(\omega^*)}{W_0} = \frac{\frac{2}{2 \cdot \pi} \int_0^{\omega} S_{xx}(\omega) d\omega}{\frac{2}{2 \cdot \pi} \int_0^{\infty} S_{xx}(\omega) d\omega}
$$

 $\ddot{\phantom{0}}$ 

2.1.6. З графіку  $\lambda(\omega^*)$  визначити реальну ширину спектру  $\Delta \omega_{_{\rho x}}$  за умови, що в неї межах зосереджено 95 % потужності сигналу.

2.1.7. Визначити ефективну ширину спектру сигналу  $\Delta \omega_{\text{eq}}$ :

$$
\Delta \omega_{\scriptscriptstyle e\phi} = \frac{\frac{2}{2 \cdot \pi} \int\limits_{0}^{\infty} S_{\scriptscriptstyle xx}(\omega) d\omega}{\max(S_{\scriptscriptstyle xx}(\omega))}.
$$

2.1.8. Визначити у скільки разів реальна ширина спектру сигналу  $\Delta \omega_{\text{max}}$ більше ніж ефективна  $\Delta \omega_{\mu\phi}$ .

2.2. Сигнал заданий спектральною щільністю потужності, наступного вигляду:

$$
S_{xx}(\omega) = S_0 \cdot \frac{a^4}{(a^2 + \omega^2)^2}.
$$

де  $S_0 = 0.1 B^2 \cdot c$  $a_0 = 0.1 B^2 \cdot c$ ;  $a = 0.05 c^{-1}$ .

Автокореляційна функція:

$$
R_{xx}(\tau) = \frac{1}{2 \cdot \pi} \cdot \int_{-\infty}^{\infty} S_{xx}(\omega) \cdot e^{j\omega \tau} d\omega = ... = \frac{S_0 \cdot a}{4} \cdot (1 + a \cdot \tau) \cdot e^{-a \tau}.
$$

Дослідження виконати аналогічно п. 2.1.

#### **3 Зміст звіту**

3.1. Мета роботи.

3.2. Аналітично визначені автокореляційні функції.

3.3. Графіки спектральної щільності потужності, автокореляційної функції та функції інтегрального розподілу енергії.

3.4. Визначення реальної та ефективної ширини спектру сигналу. Визначити у скільки разів реальна ширина спектру сигналу більше ніж ефективна.

3.5. Висновки за результатами виконаної роботи.

## **КОНТРОЛЬНІ ЗАПИТАННЯ**

1. Що таке пара перетворення Фур'є?

2. Що таке спектральна щільність сигналу або частотна характеристика сигналу?

3. У чому відмінність між спектром сигналу та спектральною щільністю?

4. Який зв'язок між огинаючою спектру періодичного сигналу та спектральною щільністю неперіодичного сигналу тієї ж самої форми?

5. Як зв'язано між собою функція сигналу *u*(*t*) у часовій області та його спектральна щільність  $S(j\omega)$ ?

6. Як розподілено енергію в спектрі неперіодичного сигналу?

7. Надайте визначення взаємної та автокореляційної функціям сигналу.

8. В якому співвідношенні знаходяться спектральна щільність потужності та автокореляційна функція сигналу із необмеженою енергією?

9. Як отримати АКФ одиночного імпульсу?

10. АКФ періодичного сигналу.

## ЛАБОРАТОРНА РОБОТА № 3 ЛОСЛІЛЖЕННЯ АМПЛІТУЛНО-МОЛУЛЬОВАНИХ СИГНАЛІВ

Мета роботи - отримати практичні навики роботи з модульованими сигналами, визначити їх основні характеристик і параметри, провести дослідження процесів модуляції.

#### 1 Підготовка до роботи

1.1 Інформаційна функція - гармонійний сигнал з амплітудою  $U_{m} = 1B$  і частотою  $\Omega = 10 \text{ pag}/c$ . Вибрати параметри процесу-носія при амплітудній модуляції, навести модульований сигнал, побудувати спектр АМ сигналу.

Миттєве значення АМ коливань можна визначити за наступною формулою:

$$
u_{\scriptscriptstyle AM}(t) = u_{\scriptscriptstyle m}(t) \cdot \sin(\omega t).
$$

При амплітудній модуляції миттєва амплітуда (огинаюча) високочастотного сигналу на виході модулятору змінюється за законом:

$$
u_m(t) = U_{m,0} + k_{AM} \cdot U_m \cdot \sin(\Omega t)
$$

Таким чином, миттєве значення АМ коливань можна визначити за наступною формулою:

$$
u_{AM}(t) = [U_{m,0} + k_{AM} \cdot U_m \cdot \sin(\Omega t)] \cdot \sin(\omega t);
$$
  

$$
u_{AM}(t) = U_{m,0} \left[1 + k_{AM} \cdot \frac{U_m}{U_{m,0}} \cdot \sin(\Omega t)\right] \cdot \sin(\omega t).
$$

Глибина АМ модуляції:

$$
M=k_{\scriptscriptstyle AM}\cdot\frac{U_{\scriptscriptstyle m}}{U_{\scriptscriptstyle m,0}},
$$

при  $k_{AM} = 1$ ,  $M = \frac{U_m}{U_{m,0}}$ .

Амплітуда процесу-носія:

$$
U_{m,0} = \frac{U_m}{M} = \frac{1}{0.5} = 2 \text{ B}.
$$

Максимальна швидкість зміни інформаційного сигналу повинна бути набагато менше швидкості зміни несучого коливання:

$$
\Omega_{\text{max}} << \omega;
$$
\n
$$
\omega = 10 \cdot \Omega_{\text{max}} = 10 \cdot 10 = 100 \text{ paq/c}.
$$

1.2. Інформаційна функція – полігармонійний сигнал. Визначити параметри процесу-носія, навести модульований сигнал  $u_{\scriptscriptstyle AM}(t)$  та побудувати амплітудний спектр АМ сигналу, якщо інформаційна функція задана аналітично:

$$
x(t) = 2 \cdot \cos(10 \cdot t) + 5 \cdot \cos(20 \cdot t) + 2 \cdot \cos(30 \cdot t), B
$$

Глибина АМ модуляції:

$$
M = k_{\scriptscriptstyle AM} \cdot \frac{U_{\scriptscriptstyle m\,\rm max}}{U_{\scriptscriptstyle m,0}},
$$

при  $k_{AM} = 1$ ,  $M = \frac{m_{max}}{I}$ . ,0 max *m m U U*  $M =$ 

Амплітуда процесу-носія при *M* = 0,5:

$$
U_{m,0} = \frac{U_{m \max}}{M} = \frac{5}{0.5} = 10 \text{ B}.
$$

Максимальна швидкість зміни найвищої гармоніки інформаційного сигналу повинна бути набагато менше швидкості зміни несучого коливання:

$$
\Omega_{\max} << \omega\,;
$$

$$
\omega = 10 \cdot \Omega_{\text{max}} = 10 \cdot n \cdot \Omega = 10 \cdot 3 \cdot \Omega = 10 \cdot 3 \cdot 10 = 300 \text{ pa} \times \text{Re}.
$$

#### **2 Порядок виконання роботи**

2.1. Побудувати графік зміни миттєвих значень АМ коливань  $u_{AM}(t)$  при інформаційній функції – гармонійний сигнал (див. рис. 3.1):

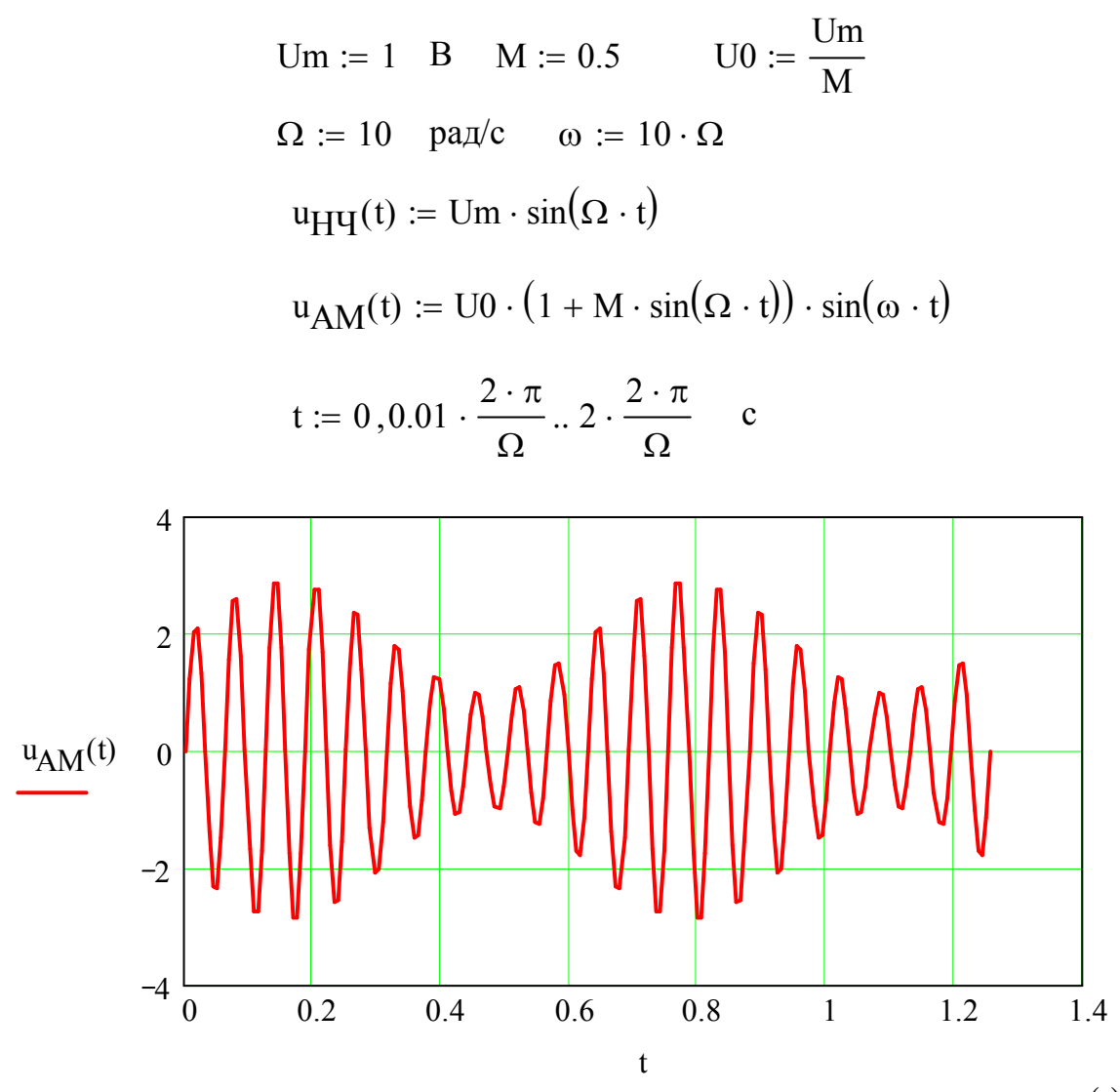

Рисунок 3.1 – Графік зміни миттєвих значень АМ коливань  $u_{\mu\nu}(t)$ при інформаційній функції – гармонійний сигнал

2.2. Провести дослідження форми АМ сигналу при зміні глибини АМ модуляції  $M$  , амплітуди процесу-носія  $U_m$  та частоти процесу-носія  $\omega$ . Зробити висновки про вплив цих параметрів на форму вихідного АМ сигналу. Спектр АМ сигналу при інформаційній функції – гармонійний сигнал:

$$
u_{AM}(t) = U_{m,0} \cdot \sin(\omega \cdot t) + \frac{U_{m,0} \cdot M}{2} \cdot \cos[(\omega - \Omega) \cdot t] - \frac{U_{m,0} \cdot M}{2} \cdot \cos[(\omega + \Omega) \cdot t] =
$$
  
\n
$$
= U_{m,0} \cdot \cos\left(\omega \cdot t - \frac{\pi}{2}\right) + \frac{U_{m,0} \cdot M}{2} \cdot \cos[(\omega - \Omega) \cdot t] - \frac{U_{m,0} \cdot M}{2} \cdot \cos[(\omega + \Omega) \cdot t]
$$
  
\n
$$
u_{AM1}(t) := U0 \cdot \cos\left(\omega \cdot t - \frac{\pi}{2}\right) + \frac{U0 \cdot M}{2} \cdot \cos[(\omega - \Omega) \cdot t] - \frac{U0 \cdot M}{2} \cdot \cos[(\omega + \Omega) \cdot t]
$$
  
\n
$$
C_{AM} := \begin{pmatrix} \left|\frac{U0 \cdot M}{2}\right| & 0 \\ |U0| & \phi_{AM} := \begin{pmatrix} 0 \\ \frac{\pi}{2} \\ 0 \end{pmatrix} & \omega_1 := \begin{pmatrix} \omega - \Omega \\ \omega \\ \omega + \Omega \end{pmatrix}
$$

Амплітудно- і фазо-частотна характеристики АМ сигналу наведені на рис. 3.2.

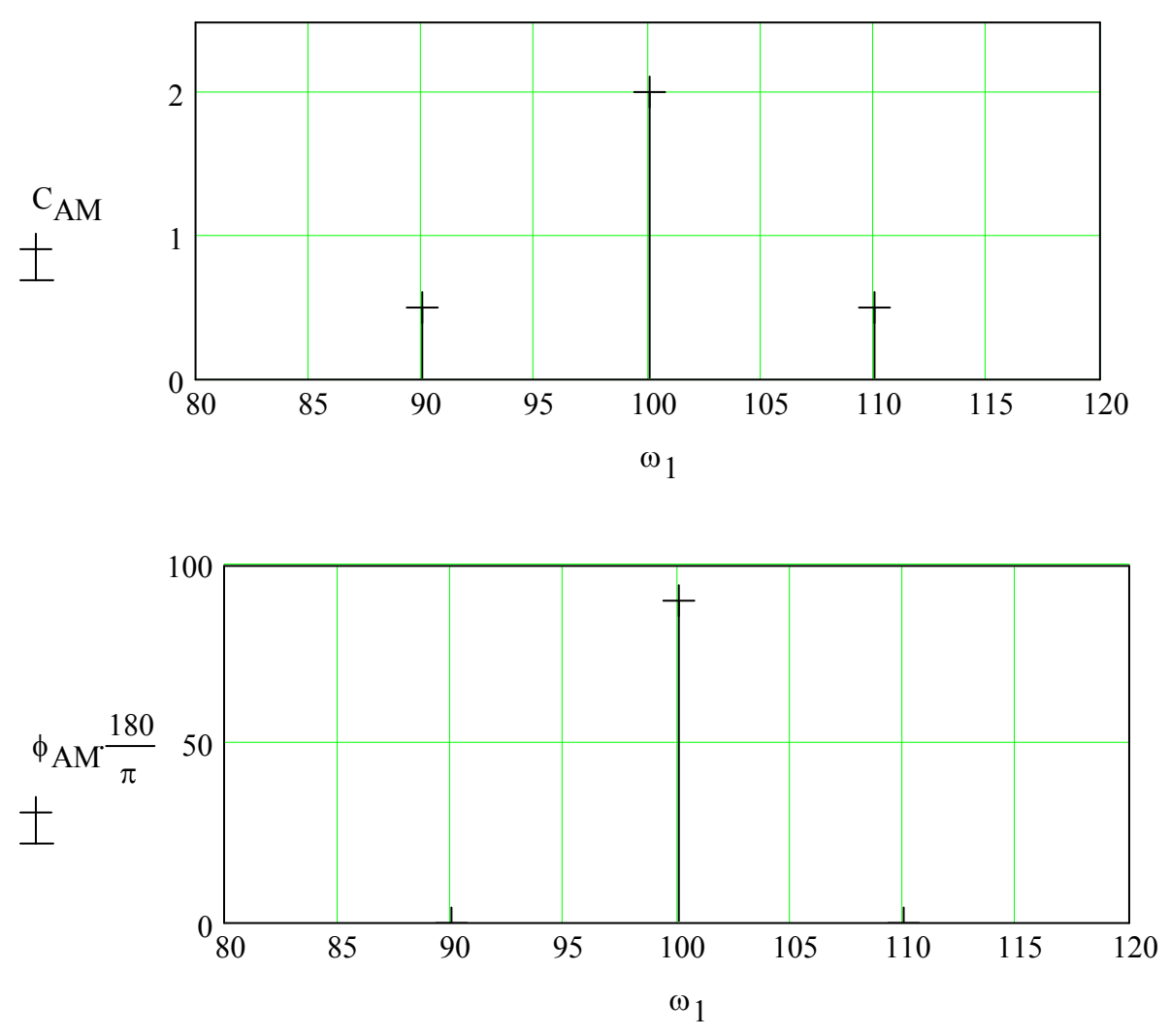

Рисунок 3.2 – Амплітудно- і фазо-частотна характеристики АМ сигналу

2.3. Побудувати графік зміни миттєвих значень АМ коливання  $u_{AM}(t)$  при інформаційній функції - полігармонійний сигнал (див. рис. 3.3):

$$
u_{AM}(t) = U_{m,0} \left[ 1 + M \cdot \sum_{m} \frac{U_{mn}}{U_{HH\text{ max}}} \cdot \cos(\Omega_n t) \right] \sin(\omega t);
$$
  
\n
$$
u_{AM}(t) = U_{m,0} \left[ 1 + M \cdot \left( \frac{U_{m}}{U_{m\text{ max}}} \cos(\Omega t) + \frac{U_{m2}}{U_{m\text{ max}}} \cdot \cos(2\Omega t) + \frac{U_{m3}}{U_{m\text{ max}}} \cdot \cos(3\Omega t) \right) \right] \sin(\omega t).
$$
  
\n
$$
Um1 := 2 \quad B \qquad Um2 := 5 \quad B \qquad Um3 := 2 \quad B \qquad Ummax := Um2
$$
  
\n
$$
\Omega := 10 \quad \text{paVc} \qquad M := 0.5
$$
  
\n
$$
x(t) := Um1 \cdot \cos(\Omega \cdot t) + Um2 \cdot \cos(2 \cdot \Omega \cdot t) + Um3 \cdot \cos(3 \cdot \Omega \cdot t)
$$
  
\n
$$
t := 0,0.01 \cdot \frac{2 \cdot \pi}{\Omega} \cdot 2 \cdot \frac{2 \cdot \pi}{\Omega} \quad c
$$
  
\n
$$
Vm1 = 0
$$
  
\n
$$
Vm2 = 5 \quad Cm2 = 5 \quad Cm3 = 5 \quad Cm4 = 5 \quad Cm4 = 5 \quad Cm5 = 5 \quad Cm8 = 5 \quad Cm8
$$

Рисунок 3.3 - Графік зміни інформаційної функції - полігармонійний сигнал

Спектр АМ сигналу при інформаційній функції - полігармонійний сигнал:

$$
U0 := \frac{Ummax}{M} \qquad U0 = 10 \quad B
$$

$$
\omega := 10 \cdot 3 \cdot \Omega \qquad \omega = 300 \quad \text{pa} \cdot \text{ca}
$$
\n
$$
u_{AM}(t) := U0 \cdot \left[ 1 + M \cdot \left( \frac{Um1}{Ummax} \cdot \cos(\Omega \cdot t) + \frac{Um2}{Ummax} \cdot \cos(2 \cdot \Omega \cdot t) + \frac{Um3}{Ummax} \cdot \cos(3 \cdot \Omega \cdot t) \right) \right] \cdot \sin(\omega \cdot t)
$$

$$
t \coloneqq 0, 0.001 \cdot \frac{2 \cdot \pi}{\Omega} \cdot 2 \cdot \frac{2 \cdot \pi}{\Omega} \quad c
$$

Графік зміни миттєвих значень АМ коливання  $u_{\mu M}(t)$  при інформаційній функції – полігармонійний сигнал наведено на рис. 3.4.

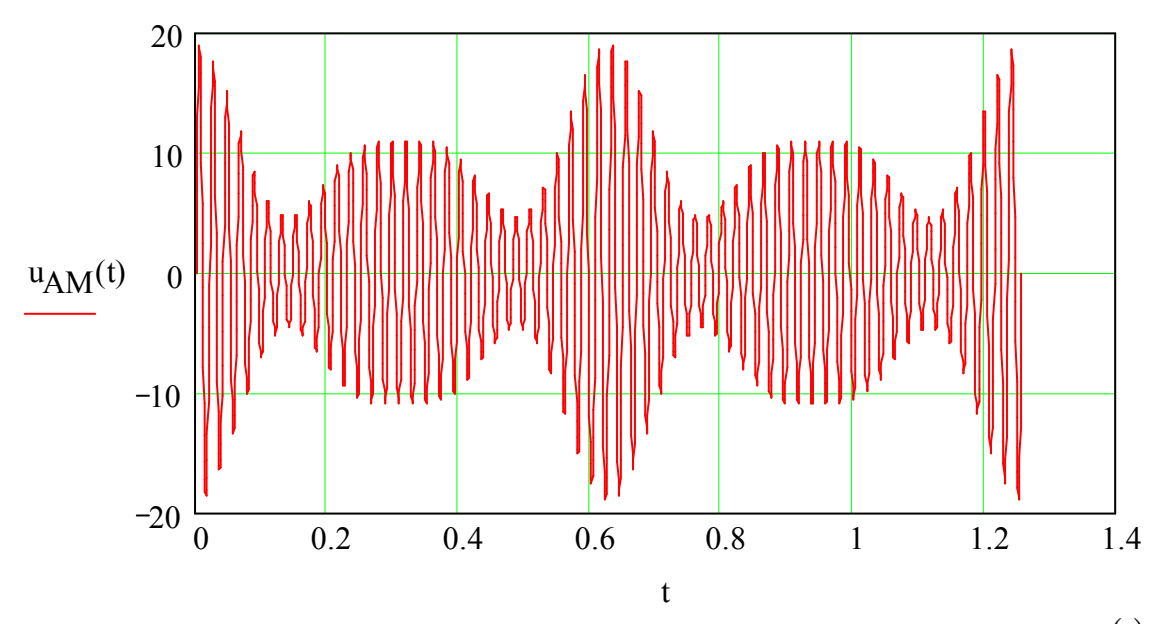

Рисунок 3.4 – Графік зміни миттєвих значень АМ коливань  $u_{AM}(t)$ при інформаційній функції - полігармонійний сигнал

2.4. Провести дослідження форми АМ сигналу при зміні глибини АМ модуляції  $M$ , амплітуди процесу-носія  $U_m$  та частоти процесу-носія  $\omega$ . Зробити висновки про вплив цих параметрів на форму вихідного АМ сигналу.

Амплітудно-частотну характеристику АМ сигналу наведено на рис. 3.5.

$$
u_{AM}(t) = U_{m,0} \left[ 1 + M \cdot \left( \frac{U_{m1}}{U_{m \max}} \cos(\Omega t) + \frac{U_{m2}}{U_{m \max}} \cdot \cos(2\Omega t) + \frac{U_{m3}}{U_{m \max}} \cdot \cos(3\Omega t) \right) \right] \sin(\omega t) =
$$
  
=  $U_{m,0} \sin(\omega t) + U_{m,0} M \frac{U_{m1}}{U_{m \max}} \sin(\omega t) \cos(\Omega t) + U_{m,0} M \frac{U_{m2}}{U_{m \max}} \sin(\omega t) \cos(2\Omega t) +$   
+  $U_{m,0} M \frac{U_{m3}}{U_{m \max}} \sin(\omega t) \cos(3\Omega t) =$   
=  $U_{m,0} \sin(\omega t) + \frac{U_{m,0} M}{2} \frac{U_{m1}}{U_{m \max}} \sin(\omega - \Omega) t + \frac{U_{m,0} M}{2} \frac{U_{m1}}{U_{m \max}} \sin(\omega + \Omega) t +$ 

$$
+\frac{U_{m,0}M}{2}\frac{U_{m}}{U_{m \max}}\sin(\omega - 2\Omega)t + \frac{U_{m,0}M}{2}\frac{U_{m2}}{U_{m \max}}\sin(\omega + 2\Omega)t + + \frac{U_{m,0}M}{2}\frac{U_{m3}}{U_{m \max}}\sin(\omega - 3\Omega)t + \frac{U_{m,0}M}{2}\frac{U_{m3}}{U_{m \max}}\sin(\omega + 3\Omega)t.
$$

<sup>u</sup>АМ( ) U0 sin <sup>t</sup> <sup>×</sup> (<sup>w</sup> <sup>×</sup> <sup>t</sup>) U0 M× 2 Um1 Ummax + × × sinéë(w W- ) × tùû U0 M× 2 Um1 Ummax + × × sinéë(w W+ ) × tùû U0 M× 2 Um2 Ummax × × sinéë(w - 2 × W) × tùû U0 M× 2 Um2 Ummax + + × × sinéë(w + 2 × W) × tùû ... U0 M× 2 Um3 Ummax × × sinéë(w - 3 × W) × tùû U0 M× 2 Um3 Ummax + + × × sinéë(w + 3 × W) × tùû ... := CАМ U0 M× 2 Um3 Ummax × U0 M× 2 Um2 Ummax × U0 M× 2 Um1 Ummax × U0 U0 M× 2 Um1 Ummax × U0 M× 2 Um2 Ummax × U0 M× 2 Um3 Ummax × æ ç ç ç ç ç ç ç ç ç ç ç ç ç ç ç ç è ö ÷ ÷ ÷ ÷ ÷ ÷ ÷ ÷ ÷ ÷ ÷ ÷ ÷ ÷ ÷ ÷ ø := w1 w - 3 × W w - 2 × W w Ww w W+ w + 2 × W w + 3 × W æ ç ç ç ç ç ç ç ç ç è ö ÷ ÷ ÷ ÷ ÷ ÷ ÷ ÷ ÷ ø := 5 10 15 CАМ

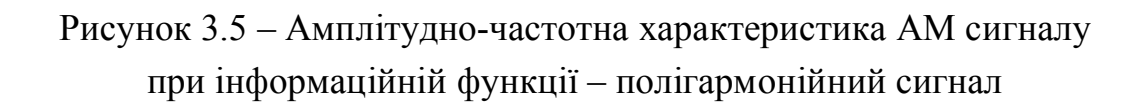

260 280 300 320 340

 $\omega_1$ 

0

3.1. Мета роботи.

3.2. Графік зміни миттєвих значень АМ коливань при інформаційній функції – гармонійний сигнал. Амплітудно- і фазо-частотна характеристики АМ сигналу.

3.3. Результати дослідження форми АМ сигналу (інформаційна функція – гармонійний сигнал) при зміні глибини АМ модуляції *М* , амплітуди процесуносія  $U_m$  та частоти процесу-носія  $\omega$ . Зробити висновки про вплив цих параметрів на форму вихідного АМ сигналу.

3.4. Графік зміни миттєвих значень АМ коливань при інформаційній функції – полігармонійний сигнал. Амплітудно- і фазо-частотна характеристики АМ сигналу.

3.6. Результати дослідження форми АМ сигналу (інформаційна функція – полігармонійний сигнал) при зміні глибини АМ модуляції *М* , амплітуди процесу-носія  $U_m$  та частоти процесу-носія  $\omega$ . Зробити висновки про вплив цих параметрів на форму вихідного АМ сигналу.

3.4. Висновки за результатами виконаної роботи.

## **КОНТРОЛЬНІ ЗАПИТАННЯ**

1. Як виглядає спектр амплітудно-модульованого сигналу?

2. Які особливості амплітудної модуляції. Області її застосування.

3. Які особливості частотної модуляції. Області її застосування.

4. Які особливості односмугової модуляції. Області її застосування.

5. Що таке перемодуляция? Чому вона призводить до неприпустимих спотворень?

6. Чим відрізняється частотна модуляція від фазової, та що в них загального?

7. Чому дорівнює реальна ширина спектру сигналу із кутовою модуляцією?

8. В чому полягає перевага сигналів із кутовою модуляцією у порівнянні із АМ-сигналами?

9. З чого складається спектр АМ сигналу? Наведіть спектр первинного сигналу та АМ коливань.

10. До чого приводить придушення однієї із бічних?

## **ЛАБОРАТОРНА РОБОТА № 4 ДОСЛІДЖЕННЯ ХАРАКТЕРИСТИК І ПАРАМЕТРІВ ЦИФРОВИХ ФІЛЬТРІВ**

**Мета роботи** – отримати практичні навики синтезу цифрових фільтрів, вивчити принцип їх побудови, основні характеристики і параметри.

### **1 Підготовка до роботи**

1.1. Розрахунок параметрів цифрового фільтру низьких частот, який має еквівалент аналогового пасивного фільтру (див. рис. 4.1).

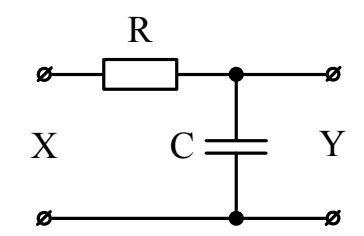

Рисунок 4.1 – Аналоговий пасивний фільтр низьких частот

Коефіцієнт передачі аналогового пасивного фільтру низьких частот:

$$
A(j\omega) = \frac{\frac{1}{j\omega C}}{\frac{1}{j\omega C} + R} = \frac{1}{1 + j\omega CR} = \frac{1}{1 + j\omega \tau} = \frac{1}{1 + p\tau},
$$

де  $\tau = RC$ ;  $p = j\omega$ .

Використовуючи біноміальне перетворення:

$$
p = l \cdot \frac{1 - z^{-1}}{1 + z^{-1}},
$$

де *l* – множник для перетворення частоти

$$
A(z) = \frac{1}{1 + l \cdot \frac{1 - z^{-1}}{1 + z^{-1}} \cdot \tau} = \frac{1 + z^{-1}}{1 + z^{-1} + l \cdot (1 - z^{-1}) \cdot \tau} = \frac{1 + z^{-1}}{1 + z^{-1} + l \cdot \tau - l \cdot z^{-1} \cdot \tau} = \frac{1}{1 + z^{-1}} = \frac{1 + z^{-1}}{(1 + l \cdot \tau) + (1 - l \cdot \tau) \cdot z^{-1}} = \frac{1 + l \cdot \tau}{1 + l \cdot \tau} \cdot \frac{(1 + z^{-1})}{1 + l \cdot \tau} = \frac{\beta_0 \cdot (1 + z^{-1})}{1 + \beta_1 \cdot z^{-1}}.
$$

 $j := \sqrt{-1}$ 

 $f_a := 20 \cdot 10^3$ Тактова частота:  $f_{cr} := 1000$ Частота зрізу ФНЧ:

Визначення коефіцієнта  $\beta_l$  із умови необхідної частоти зрізу:

$$
\beta_1\coloneqq 0
$$

Given

$$
\left| \frac{-\left(j2\pi \frac{f_{cr}}{f_a}\right)}{1 + e^{-\left(j2\pi \frac{f_{cr}}{f_a}\right)}} \cdot \frac{\left(1 + \beta_1\right)}{2} \right| = \frac{1}{\sqrt{2}}
$$

$$
\beta_1 := \text{Find}(\beta_1) \quad \beta_1 = -0.727
$$

Визначення коефіцієнту  $\beta_0$  із умови нормування АЧХ ФНЧ

$$
A(f) := \frac{1 + e^{-\left(j2\pi \cdot \frac{f}{f_a}\right)}}{1 + \beta_1 \cdot e^{-\left(j2\pi \cdot \frac{f}{f_a}\right)}} \qquad \beta_0 := \frac{1}{A(0)} \qquad \beta_0 = 0.137
$$

Нормовану АЧХ фільтру низьких частот наведено рис. 4.2.

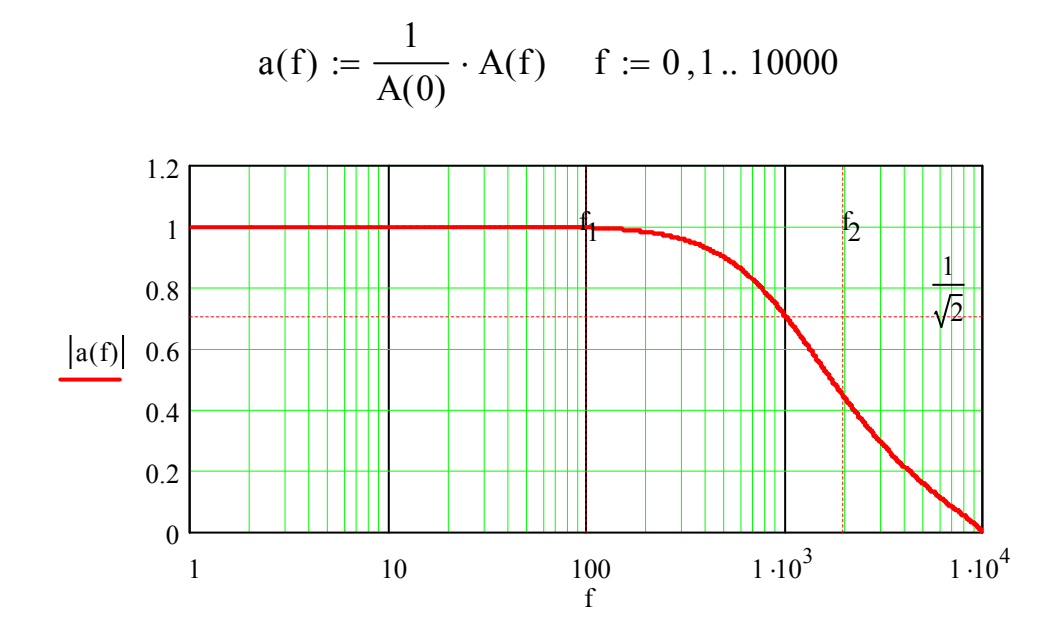

Рисунок 4.2 - Нормована АЧХ фільтру низьких частот

1.2. Розрахунок параметрів цифрового фільтру високих частот, який має еквівалент аналогового пасивного фільтру (див. рис. 4.3).

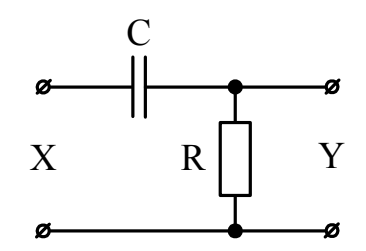

Рисунок 4.3 – Аналоговий пасивний фільтр високих частот

Коефіцієнт передачі аналогового пасивного фільтру високих частот

$$
A(j\omega) = \frac{R}{\frac{1}{j\omega C} + R} = \frac{j\omega CR}{1 + j\omega CR} = \frac{j\omega \tau}{1 + j\omega \tau} = \frac{p\tau}{1 + p\tau},
$$

де  $\tau = RC$ ;  $p = j\omega$ .

Використовуючи біноміальне перетворення:

$$
p = l \cdot \frac{1 - z^{-1}}{1 + z^{-1}},
$$

де *l* – множник для перетворення частоти

$$
A(z) = \frac{l \cdot \frac{1 - z^{-1}}{1 + z^{-1}} \cdot \tau}{1 + l \cdot \frac{1 - z^{-1}}{1 + z^{-1}} \cdot \tau} = \frac{l \cdot (1 - z^{-1}) \cdot \tau}{1 + z^{-1} + l \cdot (1 - z^{-1}) \cdot \tau} = \frac{l \cdot (1 - z^{-1}) \cdot \tau}{1 + z^{-1} + l \cdot \tau - l \cdot z^{-1} \cdot \tau} = \frac{l \cdot \tau}{(1 + l \cdot \tau) + (1 - l \cdot \tau) \cdot z^{-1}} = \frac{\frac{l \cdot \tau}{1 + l \cdot \tau} \cdot (1 - z^{-1})}{1 + \frac{1 - l \cdot \tau}{1 + l \cdot \tau} \cdot z^{-1}} = \frac{\beta_0 \cdot (1 + z^{-1})}{1 + \beta_1 \cdot z^{-1}}.
$$

 $j := \sqrt{-1}$ 

Тактова частота:  $f_a := 20 \cdot 10^3$ Частота зрізу ФВЧ:  $f_{cr} := 500$ 

Визначення коефіцієнта  $\beta$ <sup>1</sup> із умови необхідної частоти зрізу:

$$
\beta_1\coloneqq 0
$$

Given

$$
\left| \frac{-\left(j2\pi \frac{f_{cr}}{f_a}\right)}{1 + e^{-\left(j2\pi \frac{f_{cr}}{f_a}\right)}} \cdot \left(\frac{1 + \beta_1}{2}\right) \right| = \frac{1}{\sqrt{2}}
$$

$$
\beta_1 := \text{Find}(\beta_1) \qquad \beta_1 = -0.854
$$

Визначення коефіцієнту b*0* із умови нормування АЧХ ФНЧ

$$
A(f) := \frac{1 - e^{-\left(j2\pi \cdot \frac{f}{f_a}\right)}}{1 + \beta_1 \cdot e^{-\left(j2\pi \cdot \frac{f}{f_a}\right)}} \qquad \beta_0 := \frac{1}{A(10000)} \qquad \beta_0 = 0.927
$$

Нормовану АЧХ фільтру високих частот наведено рис. 4.4.

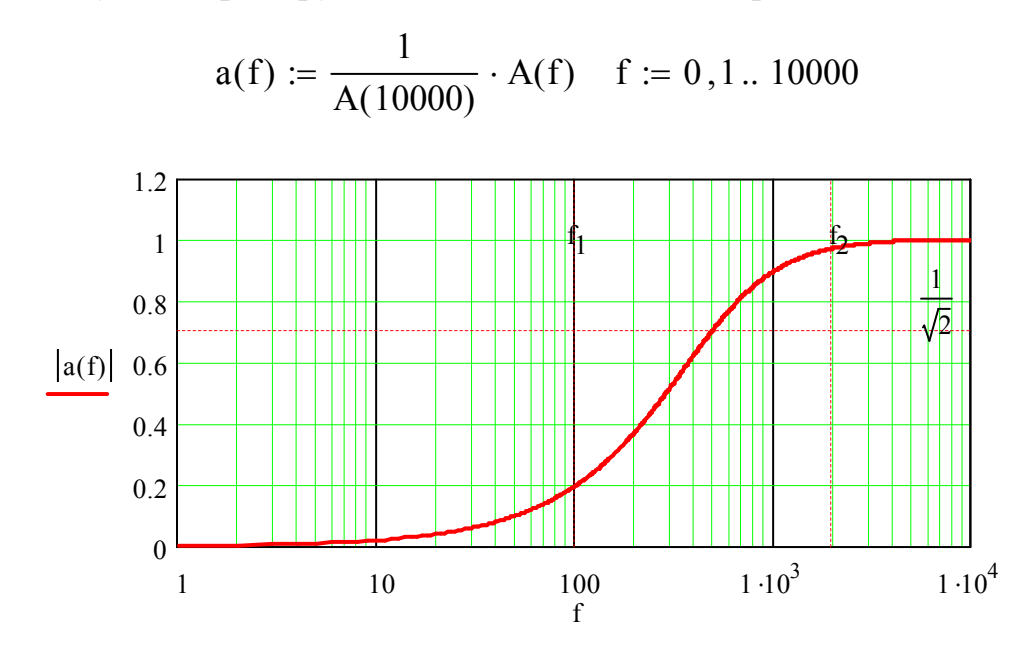

Рисунок 4.4 – Нормована АЧХ фільтру високих частот

## **2 Порядок виконання роботи**

2.1. Дослідження цифрового фільтру низьких частот.

2.1.1. Сформувати в MathCAD тестовий вхідний сигнал  $x$ , який наведено на рис. 4.5, за наступними параметрами:

$$
N := 1000
$$
 i := 0.. N - 1

– амплітуди гармонік сигналу:

$$
X1_m := 10 \text{ B} \quad X2_m := 5 \text{ B} \quad X3_m := 2 \text{ B}
$$

– частоти гармонік сигналу:

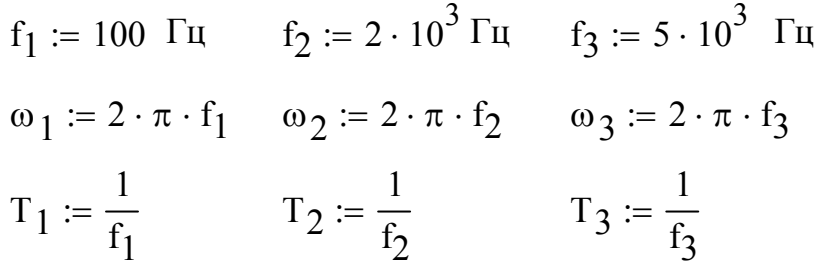

– математичний опис сигналу:

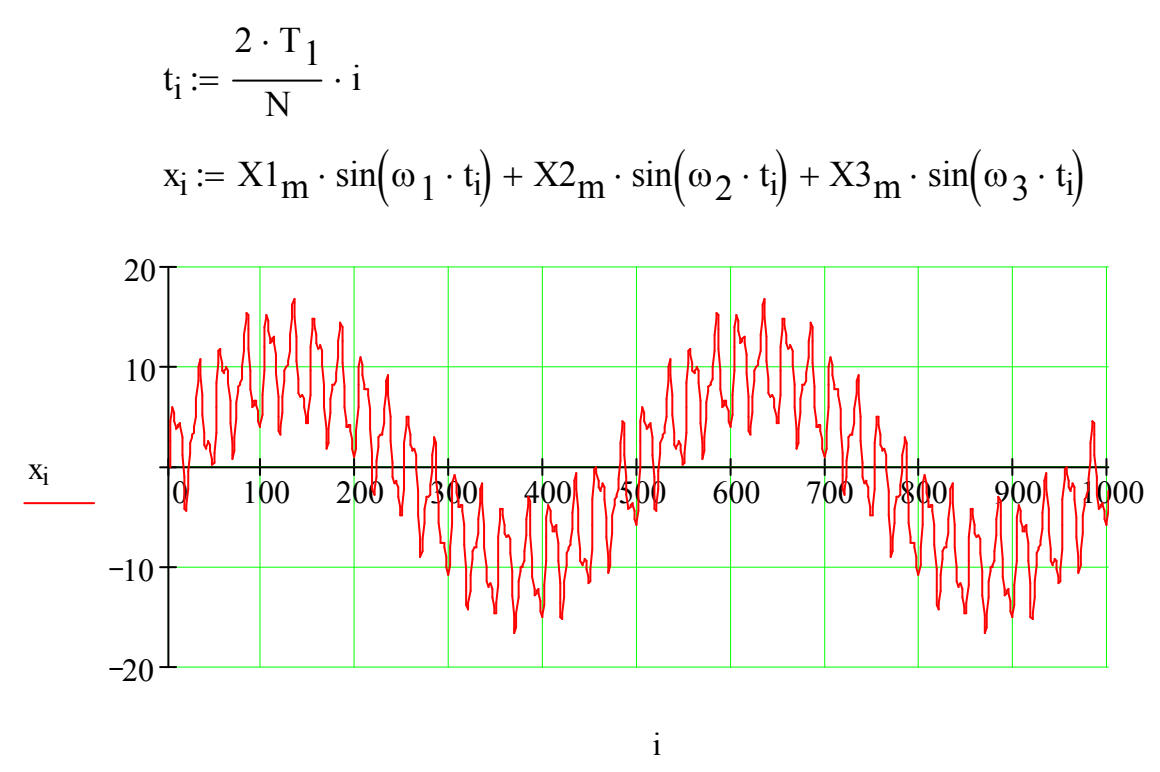

Рисунок 4.5 – Тестовий сигнал, який сформовано в MathCAD

2.1.2. Розрахувати вихідний сигнал *y* ФНЧ за різницевим рівнянням:

$$
\frac{y_{i+1}}{x_{i+1}} = \frac{\beta_0 \cdot (1 + z^{-1})}{1 + \beta_1 \cdot z^{-1}}
$$
  
\n
$$
y_{i+1} \cdot (1 + \beta_1 \cdot z^{-1}) = x_{i+1} \cdot \beta_0 \cdot (1 + z^{-1})
$$
  
\n
$$
y_{i+1} + \beta_1 \cdot y_i = \beta_0 \cdot (x_{i+1} + x_i)
$$
  
\n
$$
y_{i+1} = \beta_0 \cdot (x_{i+1} + x_i) - \beta_1 \cdot y_i
$$
  
\n
$$
y_0 := 0 \qquad x_N := 0 \qquad y_{i+1} := \beta_0 \cdot (x_{i+1} + x_i) - \beta_1 \cdot y_i
$$

Вхідний та вихідний сигнали ФНЧ наведено на рис. 4.6.

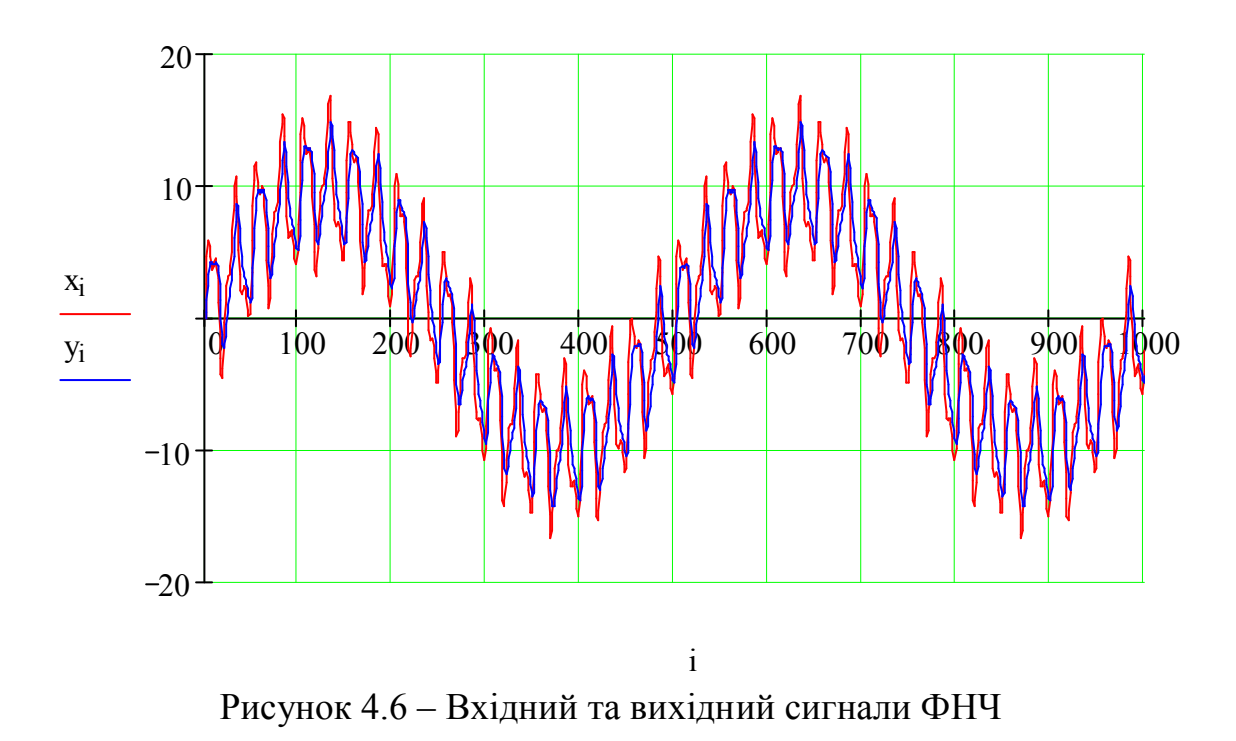

2.1.3. Провести дослідження залежності нелінійних спотворень форми вихідного сигналу від параметрів ЦФНЧ

$$
\max(y) = 14.736
$$

$$
y_m := \left(\begin{array}{cccccc} 9.806 & 9.912 & 9.950 & 9.968 & 9.978 & 9.984 & 9.988 & 9.990 & 9.992 \\ 1.783 & 2.328 & 2.764 & 3.101 & 3.355 & 3.584 & 3.774 & 3.925 & 4.046 \\ 0.332 & 0.462 & 0.572 & 0.679 & 0.777 & 0.866 & 0.945 & 1.017 & 1.082 \end{array}\right)
$$

$$
f := \begin{pmatrix} 200 \\ 300 \\ 400 \\ 500 \\ 600 \\ 700 \\ 800 \\ 1000 \end{pmatrix} \qquad \beta_0 := \begin{pmatrix} 0.030 \\ 0.045 \\ 0.059 \\ 0.073 \\ 0.099 \\ 0.112 \\ 0.112 \\ 0.125 \\ 0.137 \end{pmatrix} \qquad \beta_1 := \begin{pmatrix} -0.939 \\ -0.910 \\ -0.882 \\ -0.854 \\ -0.801 \\ -0.776 \\ -0.751 \\ -0.751 \\ -0.751 \\ -0.727 \end{pmatrix}
$$
  

$$
j := 0.. 8
$$
  

$$
\gamma_j := \sqrt{\left(\frac{y_{m_{1,j}}}{y_{m_{0,j}}}\right)^2 + \left(\frac{y_{m_{2,j}}}{y_{m_{0,j}}}\right)^2 \cdot 100} \qquad \gamma = \begin{pmatrix} 18.495 \\ 23.945 \\ 28.367 \\ 31.847 \\ 36.931 \\ 36.931 \\ 38.952 \\ 40.587 \\ 41.915 \end{pmatrix}
$$

Побудувати графік залежності коефіцієнту нелінійних спотворень форми вихідного сигналу від частоти зрізу ЦФНЧ (див. рис. 4.7).

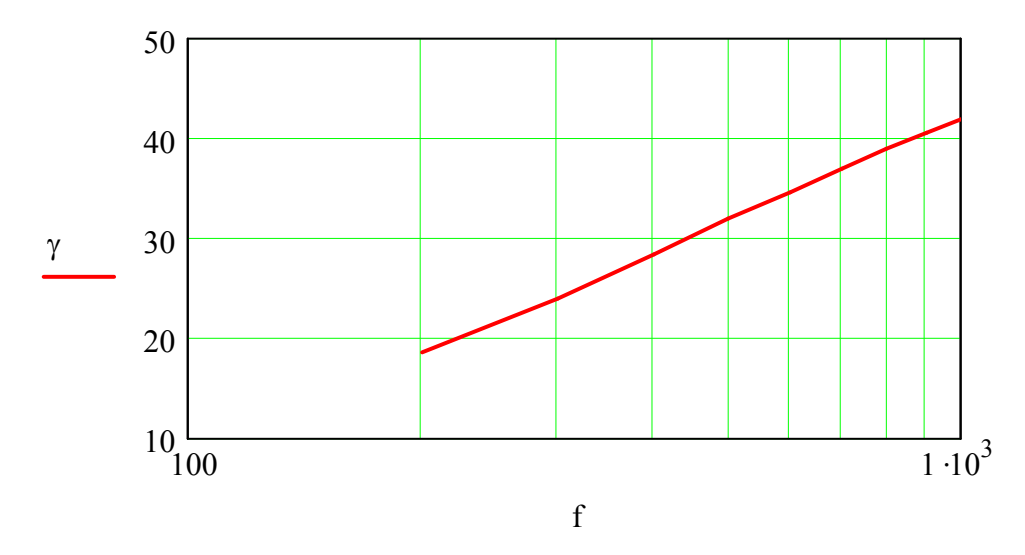

Рисунок 4.7 – Графік залежності коефіцієнту нелінійних спотворень  $\gamma$ форми вихідного сигналу від частоти зрізу ЦФНЧ

Побудувати залежності коефіцієнтів  $\beta_0$  та  $\beta_1$  ЦФНЧ від частоти зрізу (див. рис. 4.8 а, б).

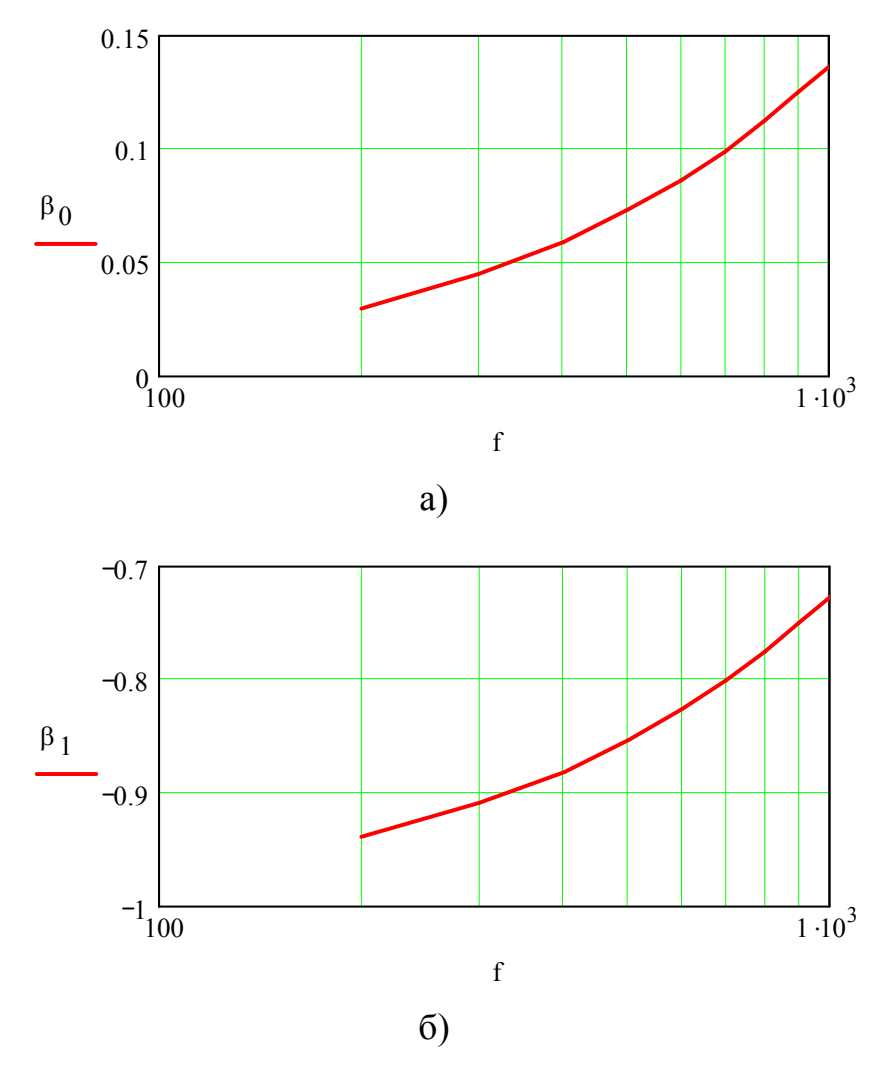

Рисунок 4.8 – Залежності коефіцієнтів  $\beta_0$  (а) та  $\beta_1$  (б) ЦФНЧ від частоти зрізу фільтру

Провести аналіз одержаних результатів та зробити висновки про вплив параметрів фільтру на характеристики сигналів.

2.2. Дослідження цифрового фільтру високих частот.

2.2.1. Сформувати в MathCAD тестовий вхідний сигнал  $x$ , за наступними параметрами:

$$
X1_m := 10 \quad B \qquad X2_m := 5 \quad B \quad X3_m := 2 \quad B
$$

$$
x_i := X1_m \cdot \sin(\omega_1 \cdot t_i) + X2_m \cdot \sin(\omega_2 \cdot t_i) + X3_m \cdot \sin(\omega_3 \cdot t_i)
$$

2.2.2. Розрахувати вихідний сигнал *y* ФВЧ за різницевим рівнянням:

$$
\frac{y_{i+1}}{x_{i+1}} = \frac{\beta_0 \cdot (1 - z^{-1})}{1 + \beta_1 \cdot z^{-1}}
$$
  

$$
y_{i+1} \cdot (1 + \beta_1 \cdot z^{-1}) = x_{i+1} \cdot \beta_0 \cdot (1 - z^{-1})
$$
  

$$
y_{i+1} + \beta_1 \cdot y_i = \beta_0 \cdot (x_{i+1} - x_i)
$$
  

$$
y_{i+1} = \beta_0 \cdot (x_{i+1} - x_i) - \beta_1 \cdot y_i
$$
  

$$
y_0 := 0 \qquad x_N := 0 \qquad y_{i+1} := \beta_0 \cdot (x_{i+1} - x_i) - \beta_1 \cdot y_i
$$

Вхідний та вихідний сигнали ФВЧ наведено на рис. 4.9.

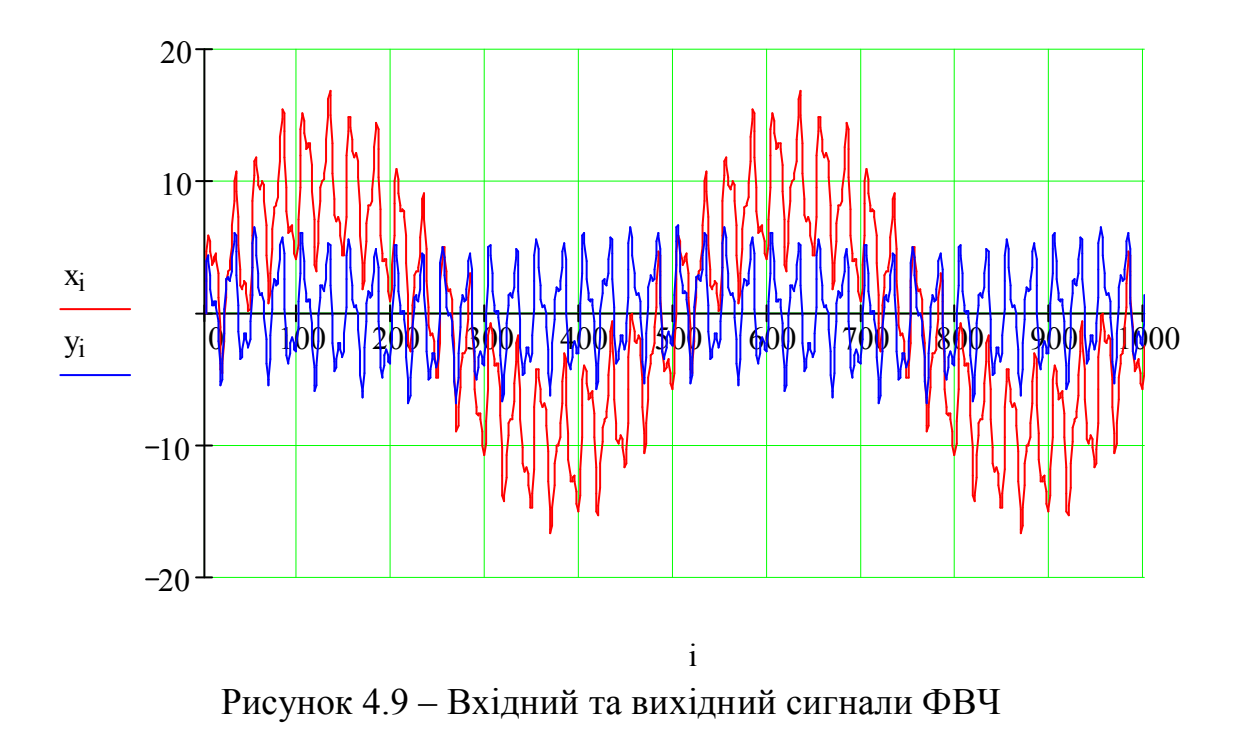

2.2.3. Провести дослідження залежності нелінійних спотворень форми вихідного сигналу від параметрів ЦФВЧ аналогічно п.п. 2.1.3. Провести аналіз одержаних результатів та зробити висновки про вплив параметрів фільтру на характеристики сигналів.

3.1. Мета роботи.

3.2. Розрахунок параметрів та синтез цифрового фільтру низьких та високих частот, навести нормовану АЧХ.

3.3. Характеристики і параметри тестових сигналів, навести тестові сигнали у часовій області.

3.4. Результати досліджень залежності нелінійних спотворень форми вихідного сигналу від параметрів ЦФНЧ та ЦФВЧ.

3.5. Аналіз одержаних результатів та висновки про вплив параметрів фільтрів на характеристики сигналів.

3.6. Висновки за результатами виконаної роботи.

## **КОНТРОЛЬНІ ЗАПИТАННЯ**

1. Що таке цифровий фільтр та його місце у системі цифрової обробки вимірювальної інформації?

2. Що таке цифрова передавальна функція?

3. Наведіть математичний опис цифрової передавальної функції у часовій та частотній областях.

4. Наведіть математичний опис рекурсивного цифрового фільтру 1-го порядку в часовій та частотній областях.

5. Наведіть графік та математичний опис у часовій області перехідної характеристики цифрового фільтру при стрибкоподібній зміні вхідного сигналу.

6. Наведіть амплітудно-частотну характеристику та її математичний опис для цифрового фільтру при  $\beta_1 = -0.75$ .

7. Які фільтри називають гребінчастими або фільтрами типу КІХ?

8. Наведіть основні рівняння цифрових фільтрів типу КІХ.

9. Наведіть структуру та математичний опис цифрового фільтру низьких частот/інтерполятору 1-го порядку типу КІХ.

10. Наведіть структуру та математичний опис цифрового фільтру високих частот/диференціатору 1-го порядку типу КІХ.

## **РОЗРАХУНКОВО-ГРАФІЧНА РОБОТА ІДЕНТИФІКАЦІЯ ХАРАКТЕРИСТИК І ПАРАМЕТРІВ ВИПАДКОВОГО ПРОЦЕСУ**

**Мета роботи** – отримати практичні навики при ідентифікації характеристик і параметрів випадкового сигналу та поставити вимоги до каналу вимірювання фізико-хімічного параметру електронних приладів та систем.

**1. Завдання.** При ідентифікації характеристик і параметрів випадкового процесу необхідно встановити:

1.1. До якого класу відноситься процес:

– стаціонарний або нестаціонарний, перевірка на стаціонарність проводиться за критерієм серій;

– ергодичний або неергодичний, ергодичність процесу можна встановити за прагненням до нуля кореляційної функції із зростанням значення змінної;

1.2. Оцінки статистичних моментів: середнього, дисперсії, ексцесу, асиметрії.

1.3. Визначення функцій:

– авто кореляційної (АКФ);

– функції спектральної щільності потужності;

– функції щільності ймовірностей.

1.4. За отриманими оцінками та функціями визначаються:

– діапазон зміни фізико-хімічного параметру (ширина довірчого інтервалу зміни параметру);

– реальна ширина спектру параметру.

1.5. Формулювання вимог до характеристики і параметрів електронного пристрою контролю фізико-хімічного параметру.

#### **2. Порядок виконання роботи**

2.1. Визначення середнього та стандартного відхилень:

$$
x_{cp} = \frac{1}{N+1} \cdot \sum_{k=0}^{N} x_k; \qquad D_x = \frac{1}{N+1-1} \cdot \sum_{k=0}^{N} (x_k - x_{cp})^2; \qquad \sigma_x = \sqrt{D_x},
$$

де *N* = 10000 – довжина реалізації випадкового сигналу.

#### 2.2. Перевірка процесу на стаціонарність за критерієм серій

Виконується вибірка  $y_i$  із реалізації  $x_k$  з кроком  $\Delta N$ . При цьому передбачається, що  $\Delta N$  перевищує інтервал кореляції процесу. Гіпотеза полягає у тому, що одержана вибіркова реалізація складається із відліків, які не корельовано. Перевірка на нестаціонарність зводиться до перевірки на незалежність відліків. Реалізацію вибірки  $y_i$  для перевірки процесу на стаціонарність за критерієм серій наведено на рис. 5.1.

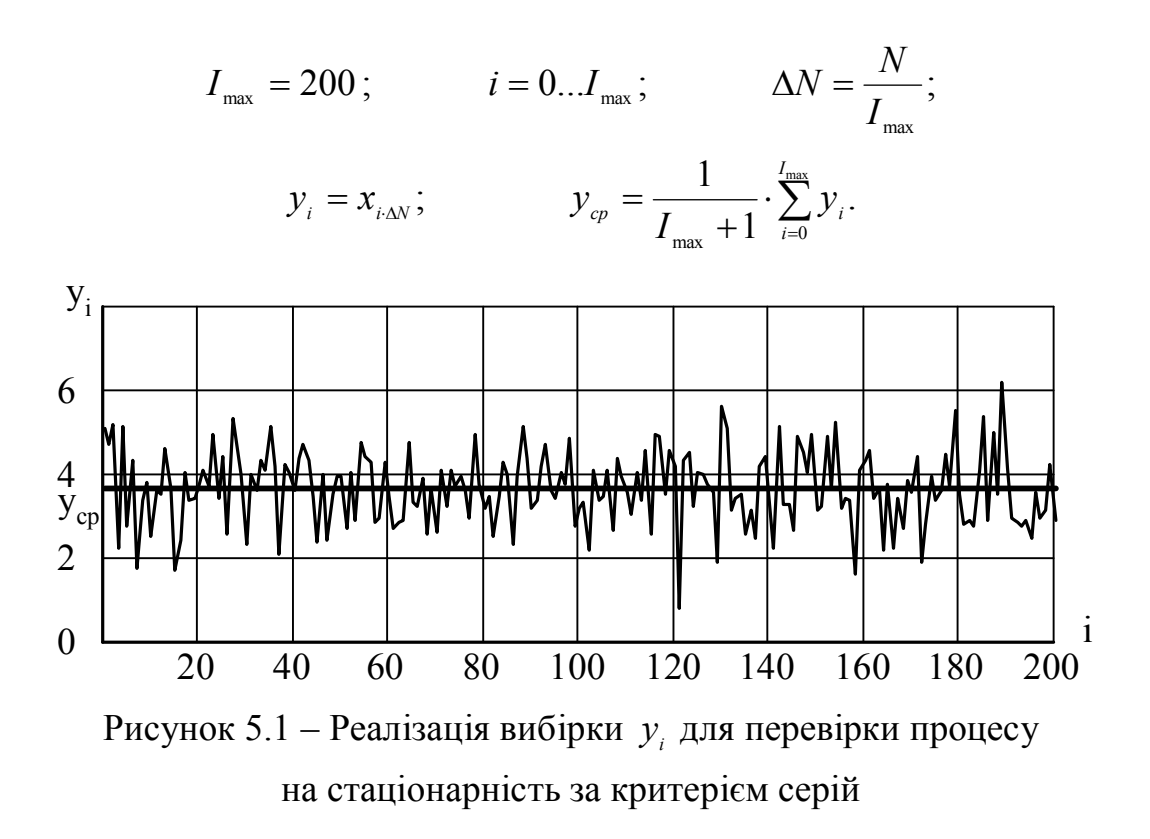

Необхідно підрахувати загальну кількість та кількість позитивних серій. Згідно критерію серій, якщо граничні значення при рівні значимості гіпотези 0,05 знаходяться у діапазоні від 88 до 113, то приймається гіпотеза о незалежності відліків та, відповідно про стаціонарність процесу.

### 2.3. Перевірка процесу на ергодичність

Ергодичність процесу можна встановити за прагненням до нуля автокореляційної функції із зростанням значення змінної  $\tau$ . Якщо визначити автокореляційну функцію процесу *Y*, то вже при *k>1* вона буде відповідати автокореляційній функції процесу X при великих здвигах  $\tau$ . Питання о том, можна вважати вибіркові кореляції тими, які дорівнюють нулю або ні, вирішується у відповідності із критерієм Бартлета: для любого процесу, в якому всі кореляції  $\rho_{\text{v}} = 0$  при  $v > q$ , вибіркові кореляції мають дисперсію:

$$
D_{rk} = \frac{1}{N} \cdot \left(1 + 2 \cdot \sum_{v=1}^{q} \rho_{v}\right).
$$

Дисперсія визначає стандартну похибку вибіркових кореляцій. Якщо вони не перевищують допустимих значень похибки (знаходяться у довірчому інтервалі), то їх можна вважати нульовими.

$$
D_{y} = \frac{1}{I_{\max} + 1 - 1} \cdot \sum_{i=0}^{I_{\max}} (y_{i} - y_{cp})^{2}; \qquad \sigma_{y} = \sqrt{D_{y}};
$$
  

$$
K_{\max} = \frac{I_{\max}}{20}; \qquad k = 0...6;
$$
  

$$
r_{y_{k}} = \frac{1}{I_{\max} - k} \cdot \sum_{i=0}^{I_{\max} - k} \frac{(y_{i} - \overline{y}) \cdot (y_{i+k} - \overline{y})}{D_{y}}.
$$

При умові, що всі кореляції починаючи із *k* =1 вважати нульовими, стандартна похибки вибіркових кореляцій дорівнює:

$$
D_r = \frac{1}{I_{\text{max}}}; \qquad \qquad \sigma_r = \sqrt{D_r}; \qquad \qquad y_r = 1,96 \cdot \sigma_r.
$$

Якщо  $|r_{y_1}| > y_r$ , то необхідно уточнити формулу дисперсії (збільшити  $K_r$ ):

$$
\rho_1 = r_{y_1}; \qquad D_r = \frac{K_r}{I_{\text{max}}}; \quad \sigma_r = \sqrt{D_r}; \quad y_r = 1,96 \cdot \sigma_r; \qquad \tau_k = \Delta t \cdot \Delta N \cdot k.
$$

Графік функції  $r_{y_k}$  та межі допустимої похибки  $\pm y_r$  наведено на рис. 5.2.

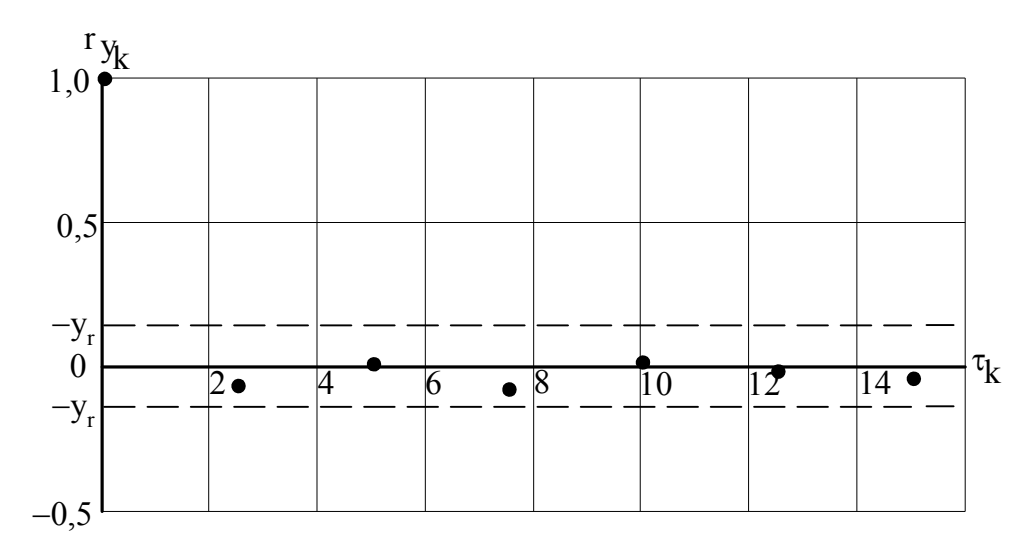

Рисунок 5.2 – Графік функції  $r_{y_k}$  та межі допустимої похибки  $\pm y_r$ 

Вибіркові кореляції не перевищують критичних значень, тому їх можна вважати нульовими, а процес ергодичним.

2.4. Визначення автокореляційної автокореляційної нормованої та функції

Автокореляційна функція (АКФ) процесу х:

$$
k = N1...N; \t L = 200; \t l = 0,1...200; \t \tau_{l} = l \cdot \Delta t;
$$
  

$$
R_{l} = \frac{1}{N+1-1} \cdot \sum_{k=N1}^{N} (x_{k} - x_{cp}) \cdot (x_{k+1} - x_{cp})
$$

Графік АКФ  $R_i$  процесу  $x$  наведено на рис. 5.3.

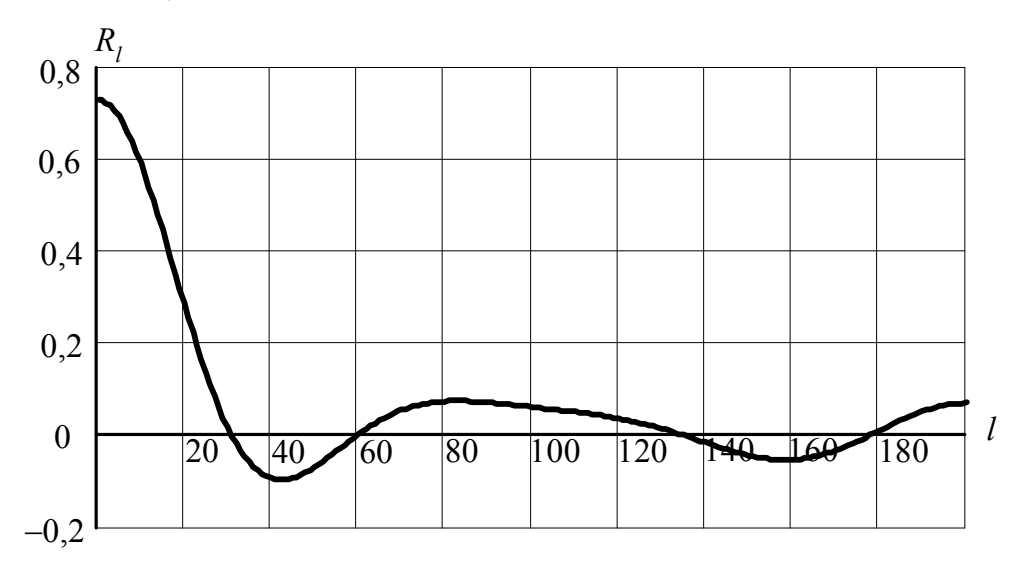

Рисунок 5.3 – Графік АКФ функції  $R_i$  процесу  $x$ 

Нормована АКФ процесу: .

$$
r_{\scriptscriptstyle l} = \frac{R_{\scriptscriptstyle l}}{R_{\scriptscriptstyle 0}}.
$$

Графік нормованої АКФ  $r_i$  процесу *x* наведено на рис. 5.4.

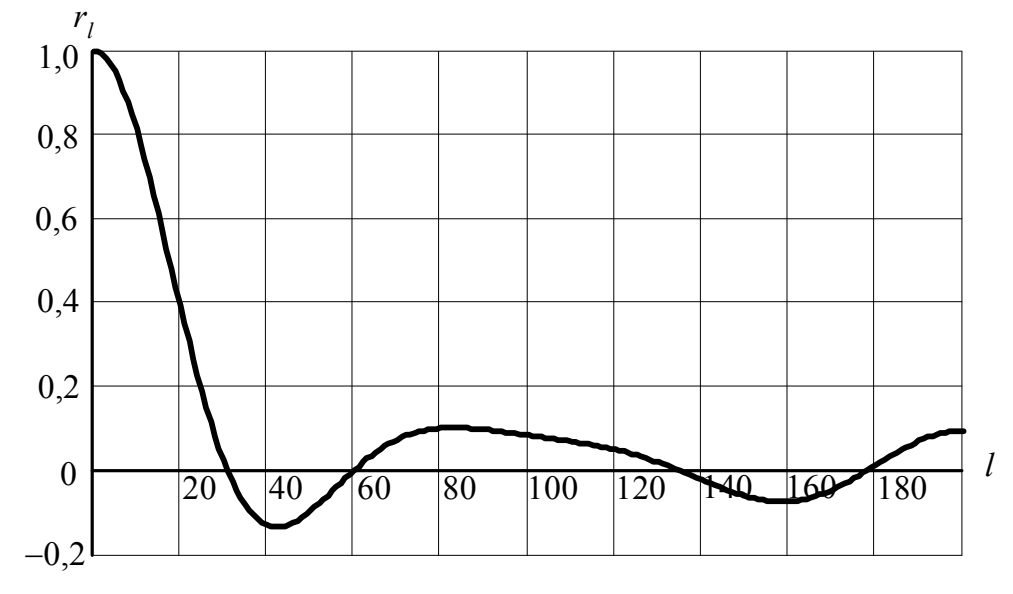

Рисунок 5.4 – Графік нормованої АКФ *<sup>l</sup> r* процесу *x*

Для апроксимації теоретичною моделлю нормованої АКФ обмежимо її реалізацію на рівні шуму кореляції (див. рис. 5.5)  $M = 40$ ;  $l = 0.M$ .

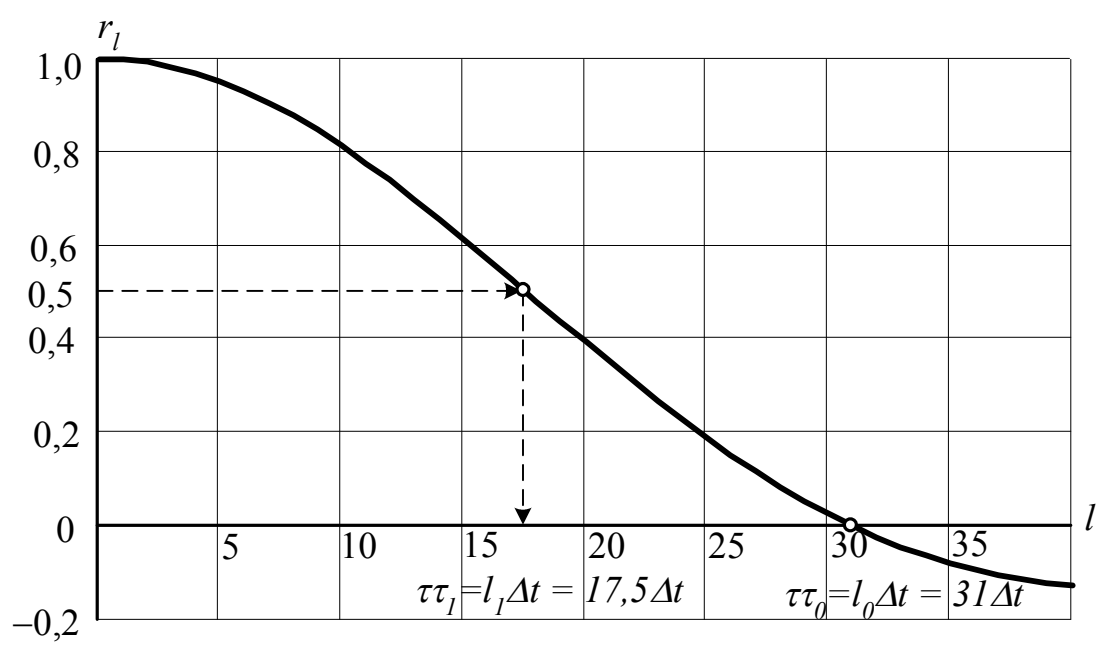

Рисунок 5.5 – Графік нормованої АКФ  $r_i$  процесу  $x$ , який обмежено на рівні шуму кореляції

2.5. Апроксимація нормованої автокореляційної функції теоретичною моделлю. Вибір теоретичної моделі.

Нормована АКФ, яку визначено експериментально, може мати характер осцилюючої та неосцилюючої функцій. Ознакою осциляції (коливань) є хоча б один перетин нульового рівня. АКФ, яку наведено на рис. 5.5 носить характер осцилюючої функції так, як при  $l=31$   $(\tau = l \Delta t=310,05=1,55)$  ця функція перетинає нульовий рівень. В якості теоретичних функції для осцилюючих АКФ пропонується наступні 8 функцій:

$$
r_1(\tau) = (1 + a \cdot \tau) \cdot e^{-a\tau} \cdot \cos(\omega \cdot \tau); \qquad r_2(\tau) = (1 + a \cdot \tau) \cdot e^{-a\tau} \cdot \frac{\sin(\omega \cdot \tau)}{\omega \cdot \tau};
$$
  
\n
$$
r_3(\tau) = \frac{a^2}{a^2 + \tau^2} \cdot \cos(\omega \cdot \tau); \qquad r_4(\tau) = \frac{a^2}{a^2 + \tau^2} \cdot \frac{\sin(\omega \cdot \tau)}{\omega \cdot \tau};
$$
  
\n
$$
r_5(\tau) = e^{-a^2 \tau^2} \cdot \cos(\omega \cdot \tau); \qquad r_6(\tau) = e^{-a^2 \tau^2} \cdot \frac{\sin(\omega \cdot \tau)}{\omega \cdot \tau};
$$
  
\n
$$
r_7(\tau) = \frac{a^4}{(a^2 + \tau^2)^2} \cdot \cos(\omega \cdot \tau); \qquad r_8(\tau) = \frac{a^4}{(a^2 + \tau^2)^2} \cdot \frac{\sin(\omega \cdot \tau)}{\omega \cdot \tau}.
$$

Осцилюючий характер наведених теоретичних функцій забезпечують гармонійні компоненти:  $\cos(\omega \cdot \tau)$  та  $(\omega \cdot \tau)$ . sin  $\omega \cdot \tau$  $\omega \cdot \tau$ × × У тих випадках, коли нормована АКФ, яку отримано експериментально, не має осцилюючого характеру, тобто при малих значеннях  $\tau$   $(\tau \leq \tau_{0})$  монотонно асимптотично наближається до нульового рівня та лише при великих  $\tau$  ( $\tau >> \tau_{0}$ ) можуть мати місце переходи нульового рівня явно випадкового характеру, в якості теоретичних функцій пропонується наступні 4 функції:

$$
r_1(\tau) = (1 + a \cdot \tau) \cdot e^{-a \tau}; \quad r_2(\tau) = \frac{a^2}{a^2 + \tau^2}; \quad r_3(\tau) = e^{-a^2 \tau^2}; \quad r_4(\tau) = \frac{a^4}{(a^2 + \tau^2)^2}.
$$

Для апроксимації методом найменших квадратів (МНК) необхідно оцінити значення параметрів, так для осцилюючої функції, яку наведено на рис. 5.5 при реалізації МНК необхідно оцінити значення  $a$ ,  $1/c$  та  $\omega$ ,  $p/c$ .

Оцінку параметру  $\omega$  може бути виконано наступним чином:

– для множнику  $cos(\omega \cdot \tau)$ , нехай точка першого перетину нульового рівня має значення  $\tau \tau_{_0},$  яке дорівнює:

$$
\tau \tau_0 = l_0 \cdot \Delta t = 31 \cdot 0.05 = 1.55
$$
 c,

при цьому

$$
\cos(\omega \cdot \tau \tau_0) = 0; \qquad \omega \cdot \tau \tau_0 = \frac{\pi}{2};
$$

$$
\omega = \frac{\pi}{2 \cdot \tau \tau_0} = \frac{\pi}{2 \cdot 1.55} = 1.01 \text{ p/c}.
$$

$$
-\lim_{\omega \to \tau} \text{whowHHky} \frac{\sin(\omega \cdot \tau)}{\omega \cdot \tau}.
$$

$$
\frac{\sin(\omega \cdot \tau \tau_0)}{\omega \cdot \tau \tau_0} = 0; \qquad \omega \cdot \tau \tau_0 = \pi;
$$

$$
\omega = \frac{\pi}{\tau \tau_0} = \frac{\pi}{1,55} = 2,03 \text{ p/c}.
$$

Оскільки один із оцінюваних параметрів встановлено, то другий може бути знайдено шляхом розв'язання рівняння щодо цього параметру для однієї із характерних точок АКФ. Наприклад, такою точкою може бути  $r(\tau = \tau \tau_1) = 0.5$ ;

$$
\tau \tau_1 = l_1 \cdot \Delta t = 17,5 \cdot 0,05 = 0,875
$$
 c.

Рівняння щодо параметру в MathCAD прийме наступний вигляд:

 $a = a_{\text{new}}$  – початкове значення змінної  $a$ ;

Given  
\n
$$
e^{-a^2 \cdot \tau_1^2} \cdot \frac{\sin(\omega \cdot \tau_1)}{\omega \cdot \tau_1} = 0,5
$$
\n
$$
a_{\omega} = Find(a)
$$

 $a_{ou}$  = NN.N – оцінка параметру а АКФ, де NN.N – розраховане значення оцінки параметру а.

У такому ж вигляді рівняння записується для будь-якої іншої теоретичної функції. В якості початкового значення змінної а може бути використана його груба оцінка, яка визначається за одним із множників АКФ.

Результати розрахунків параметрів теоретичних моделей АКФ необхідно звести до табл.5.1.

| $r(\tau)$                                                                                                    | a, 1/c | $\omega$ , p/c | $\varepsilon$ ,% |
|----------------------------------------------------------------------------------------------------|--------|----------------|------------------|
| $r_1(\tau) = (1 + a \cdot \tau) \cdot e^{-a \tau} \cdot \cos(\omega \cdot \tau)$                                     |        |                |                  |
| $r_2(\tau) = (1 + a \cdot \tau) \cdot e^{-a \tau} \cdot \frac{\sin(\omega \cdot \tau)}{\tau}$<br>$\omega \cdot \tau$ |        |                |                  |
| $r_3(\tau) = \frac{a^2}{a^2 + \tau^2} \cdot \cos(\omega \cdot \tau)$                                                 |        |                |                  |
| $r_4(\tau) = \frac{a^2}{a^2 + \tau^2} \cdot \frac{\sin(\omega \cdot \tau)}{\omega \cdot \tau}$                       |        |                |                  |
| $r_{5}(\tau) = e^{-a^{2} \cdot \tau^{2}} \cdot \cos(\omega \cdot \tau)$                                              |        |                |                  |
| $r_6(\tau) = e^{-a^2 \tau^2} \cdot \frac{\sin(\overline{\omega \cdot \tau})}{\sqrt{\tau}}$<br>$\omega \cdot \tau$    |        |                |                  |
| $r_{7}(\tau) = \frac{a^{4}}{(a^{2}+\tau^{2})^{2}} \cdot \cos(\omega \cdot \tau)$                                     |        |                |                  |
| $r_{s}(\tau) = \frac{a^{4}}{(a^{2}+\tau^{2})^{2}} \cdot \frac{\sin(\omega \cdot \tau)}{\omega \cdot \tau}$           |        |                |                  |

Таблиця 5.1 - Результати розрахунків параметрів теор. моделей АКФ

В якості теоретичної моделі прийняти ту функцію, при апроксимації якої отримане найменше приведене значення с.к.в. апроксимації. В даному випадку г $6(t)$  (див. рис. 5.8).

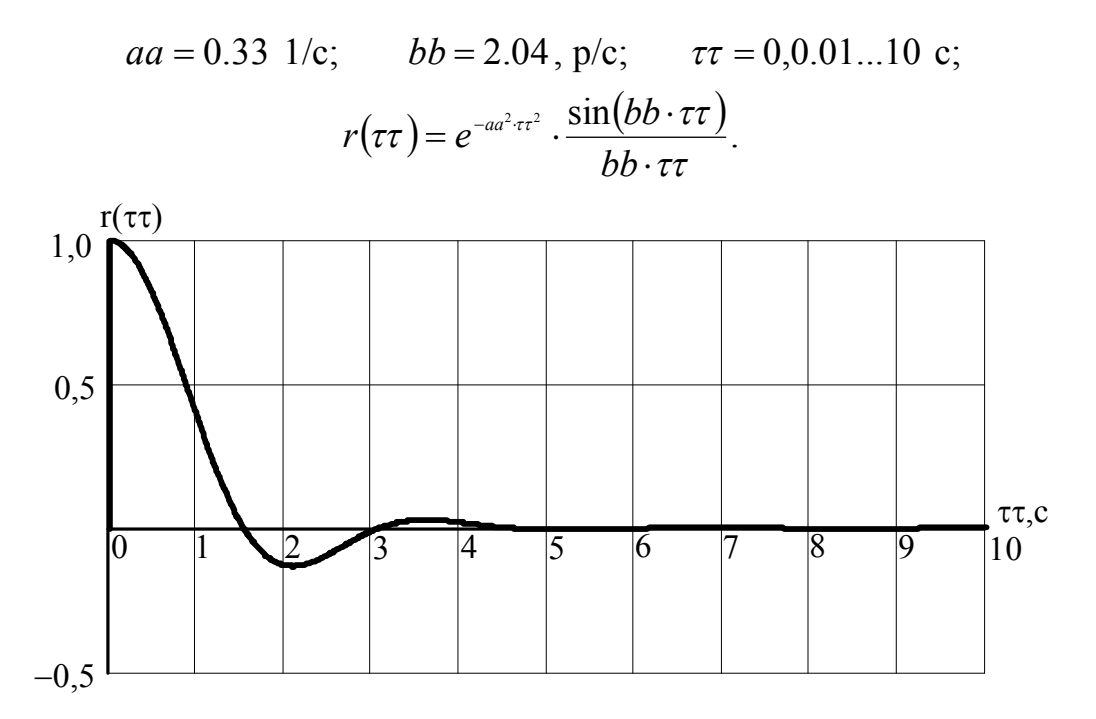

Рисунок 5.6 - Графік теоретичної моделі нормованої АКФ

За допомогою теоретичної моделі нормованої АКФ (див. рис. 5.6) визначається момент, коли процес встановився

$$
\tau\tau_{\text{max}}=5\text{ c}.
$$

Визнається період кореляції процесу:

$$
\tau_0 = \int_0^{\infty} r(\tau \tau) d\tau \tau; \qquad \tau_0 = 0.77 \text{ c}; \qquad \frac{\tau_0}{\Delta t} = \frac{0.77}{0.05} = 15.4
$$

2.6 Визначення спектральної щільності та ширини спектру процесу

Спектральна щільність потужності процесу:

$$
\omega = 0,0.01...4 \text{ p/c}; \qquad \tau\tau = 0,0.01... \tau\tau_{\text{max}} \text{ c}.
$$

$$
S(\omega) = 2 \cdot \int_{0}^{\tau\tau_{\text{max}}} D_x \cdot r(\tau\tau) \cdot \cos(\omega \cdot \tau\tau) d\tau\tau.
$$

Графік спектральної щільності потужності процесу наведено на рис. 5.7.

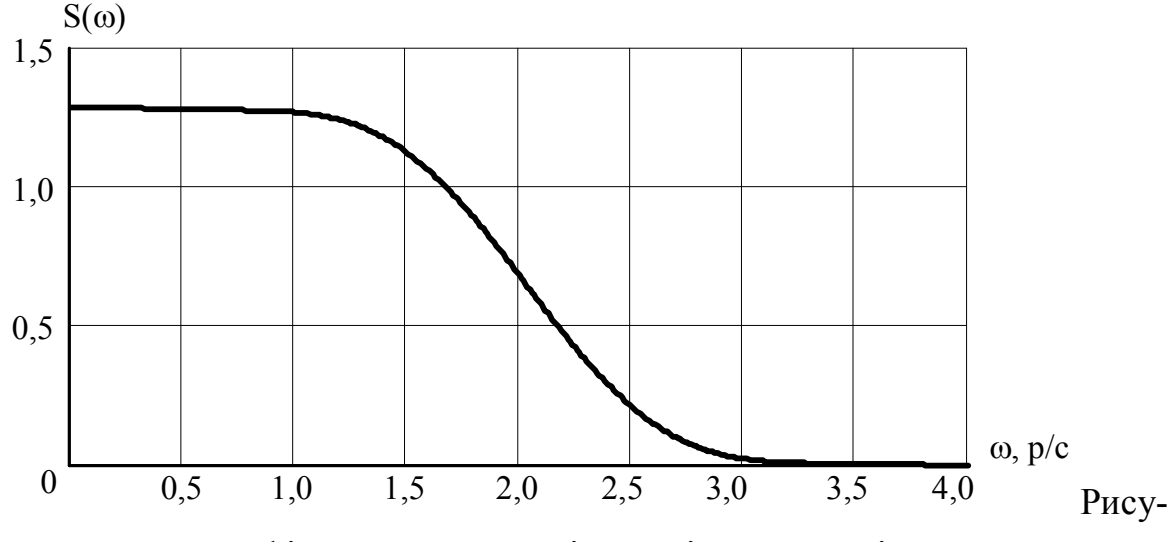

нок 5.7 – Графік спектральної щільності потужності процесу

Як видно із рис. 5.7., після  $\omega_{\text{max}} = 4$  p/c спектр процесу практично дорівнює нулю. Тому для визначення реальної ширини спектру процесу необхідно виконати розрахунок функції  $\lambda(\omega_2)$  інтегрального розподілу енергії до частоти  $\omega_{\text{max}}$ :

$$
\omega = 0,0.01..\omega_{\max}; \qquad \lambda(\omega 2) = \frac{\int_{0}^{\omega_2} S(\omega) d\omega}{\int_{0}^{\infty} S(\omega) d\omega}.
$$

Графік функції  $\lambda(\omega_2)$  інтегрального розподілу енергії процесу наведено на рис. 5.8.

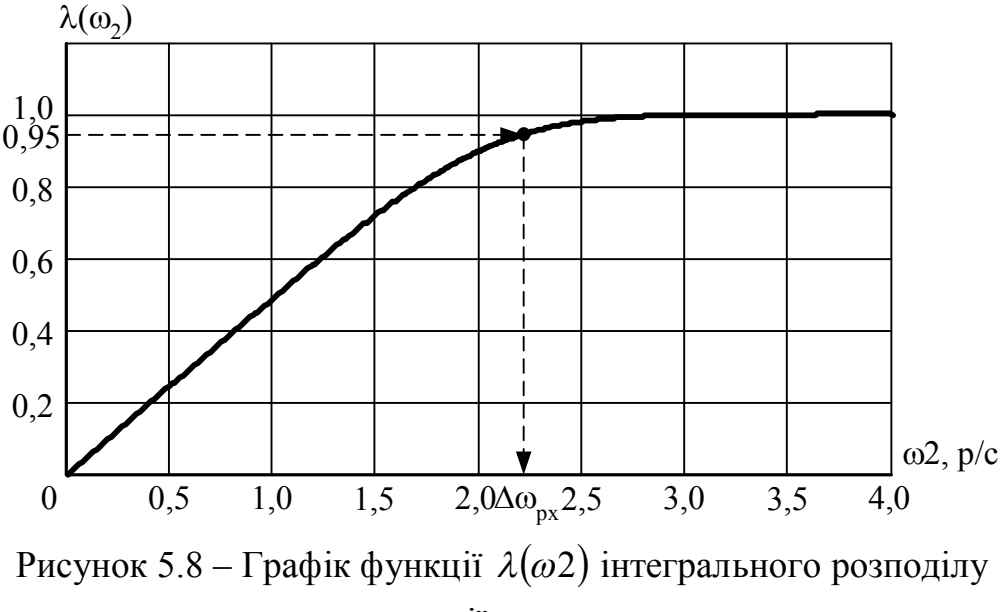

енергії процесу

За допомогою функції  $\lambda(\omega_2)$  інтегрального розподілу енергії процесу (див. рис. 5.8) визначається реальна ширина спектру процесу на рівні:

$$
\lambda(\Delta \omega_{px}) = 0.95;
$$
  

$$
\Delta \omega_{px} = 2.25 \text{ p/c}; \qquad \Delta f_{px} = \frac{\Delta \omega_{px}}{2 \cdot \pi} = 0.36 \text{ T.}
$$

### 2.7. Оцінка щільності розподілу

Коефіцієнти асиметрії та ексцесу слід визначати за реалізацією із незалежних відліків. Число незалежних відліків визначається наступним чином:

$$
T = \Delta t \cdot N; \qquad NN = \frac{T}{\tau_0}; \qquad NN = 649.
$$

Виконаємо децимацію процесу x(t):

$$
NN = 500; \t i = 0..NN; \t \Delta NN = \frac{N}{NN}; \t \Delta NN = 20; \nxx_{i} = x_{i \Delta N}; \t xx_{cp} = \frac{1}{NN+1} \cdot \sum_{i=0}^{NN} xx_{i}.
$$

Коефіцієнти асиметрії та ексцесу дорівнюють:

$$
As = \frac{1}{(NN+1) \cdot \sigma_x^3} \cdot \sum_{i=0}^{NN} (xx_i - xx_{cp})^3;
$$
  

$$
Ex = -3 + \frac{1}{(NN+1) \cdot \sigma_x^4} \cdot \sum_{i=0}^{NN} (xx_i - xx_{cp})^4.
$$

Процес має нормальний закон розподілу щільності ймовірностей, якщо коефіцієнти асиметрії та ексцесу задовольняють наступним нерівностям:

$$
|As| < 2 \cdot \sigma_A; \qquad |Ex| < \frac{10}{\sqrt{NN}},
$$

$$
\text{Re }\sigma_A = \sqrt{\frac{9 \cdot (NN-1)}{(NN+1) \cdot (NN+3)}}.
$$

### 2.8. Визначення діапазону зміни фізико-хімічного параметру

Діапазон зміни фізико-хімічного параметру  $x(t)$  визначається шириною довірчого інтервалу, в якому знаходиться параметр  $x(t)$  із довірчою вірогідністю  $\alpha$ . Для ефективного вирішення задачі контролю покладемо  $\alpha = 0.997$ . Тоді межі довірчого інтервалу встановлюються наступним чином:

$$
\alpha = 0.997;
$$
  $Z_{\alpha} = 3;$ 

$$
x_{\max} = x_{cp} + Z_{\alpha} \cdot \sigma_x; \qquad x_{\min} = x_{cp} - Z_{\alpha} \cdot \sigma_x
$$

2.9. Формулювання вимог до характеристики і параметрів електронного пристрою контролю фізико-хімічного параметру:

– процес - стаціонарний з параметрами:

– середнє значення,  $x_{cp}$ ;

– дисперсія, *D<sup>x</sup>* ;

 $-$  c.k.b.,  $\sigma_{\rm x}$ ;

– асиметрія,  $As_{x}$ ;

– ексцес,  $Ex_{x}$ ;

– щільність розподілу:

– нормальний закон;

– нормована автокореляційна функція (теоретичне наближення)  $r_{xx}(\tau)$ ;

– параметри автокореляційної функції;

 $a, 1/c; \qquad \omega, p/c;$ 

приведене значення с.к.в. апроксимації,  $\varepsilon$ ,%;

– період кореляції процесу,  $\tau_0$ , с;  $\tau_0 / \Delta t$ ;

– ширина спектру процесу  $\Delta \omega_{_{PX}}$ , р/с, (при  $\lambda(\Delta \omega_{_{PX}})$  = 0,95)  $\Delta f_{_{PX}}$ , Гц.

### **3 Зміст звіту**

3.1. Мета роботи.

3.2. Визначення середнього та стандартного відхилень.

2.3. Перевірка процесу на стаціонарність за критерієм серій.

3.4. Перевірка процесу на ергодичність.

3.5. Визначення кореляційної та нормованої кореляційної функції.

3.6. Апроксимація нормованої АКФ теоретичною моделлю. Вибір теоретичної моделі.

3.7 Визначення спектральної щільності та ширини спектру процесу.

3.8. Оцінка щільності розподілу.

3.9. Визначення діапазону зміни фізико-хімічного параметру.

3.10. Формулювання вимог до характеристики і параметрів електронного пристрою контролю фізико-хімічного параметру.

3.11. Висновки за результатами виконаної роботи.

## **ПЕРЕЛІК РЕКОМЕНДОВАНОЇ ЛІТЕРАТУРИ**

1. Баскаков С.И. Радиотехнические цепи и сигналы: [учебник для вузов] / С.И. Баскаков. – М.: Высшая школа, 1988. – 448 с.

2. Френкс Л. Теория сигналов / Л. Френкс; пер. с англ. под ред. Д.Е. Вакмана. – М.: Сов. радио, 1974. – 344 с.

3. Скляр Б. Цифровая связь. Теоретические основы и практическое применение / Б. Скляр; пер. с англ. под ред. А.В. Назаренко. – [2 изд. испр.]. – М.: Вильямс, 2003. – 1104 с.

4. Кузьмин И.В. Основы теории информации и кодирования / И.В. Кузьмин, В.А. Кедрус. – К.: Вища школа, 1986. – 280 с.

5. Темников Ф. Е., Теоретические основы информационной техники / Ф.Е.Темников, В.А. Афронин, В.И. Дмитриев. – М.: Энергия, 1979. – 512 с.

6. Цимбал В.П. Теория информации и кодирование / В.П. Цимбал. – К.: Вища школа, 1982. – 304 с.

7. Зверев В.А. Выделение сигналов из помех численными методами / В.А. Зверев, А.А. Стромков. – Нижний Новгород: ИПФ РАН, 2001. – 188 с.

8. Гольденберг Л.М. Цифровая обработка сигналов: [учебное пособие для вузов] / Л.М. Гольденберг [и др.] – М.: Радио и связь, 1990. – 256 с.

9. Моделювання в електроніці: [підручник] / А.В. Переверзєв, В.І. Бойко, А.А. Зорі, В.П. Тарасюк, О.В. Вовна, В.В. Багрій – 2-ге вид., переробл. і доповн. – Донецьк: ДВНЗ «ДонНТУ», 2010. – 352 с.